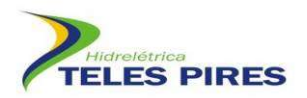

# PROJETO BÁSICO AMBIENTAL<br>UHE TELES PIRES

## P 21. Programa de Monitoramento de Quirópteros 21. Programa de Monitoramento de

4º Relatório Relatório Semestral – Fase de Operação

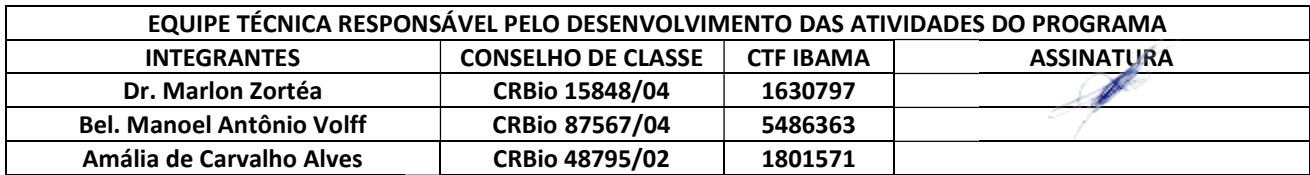

Janeiro – 2017

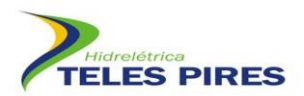

## ÍNDICE

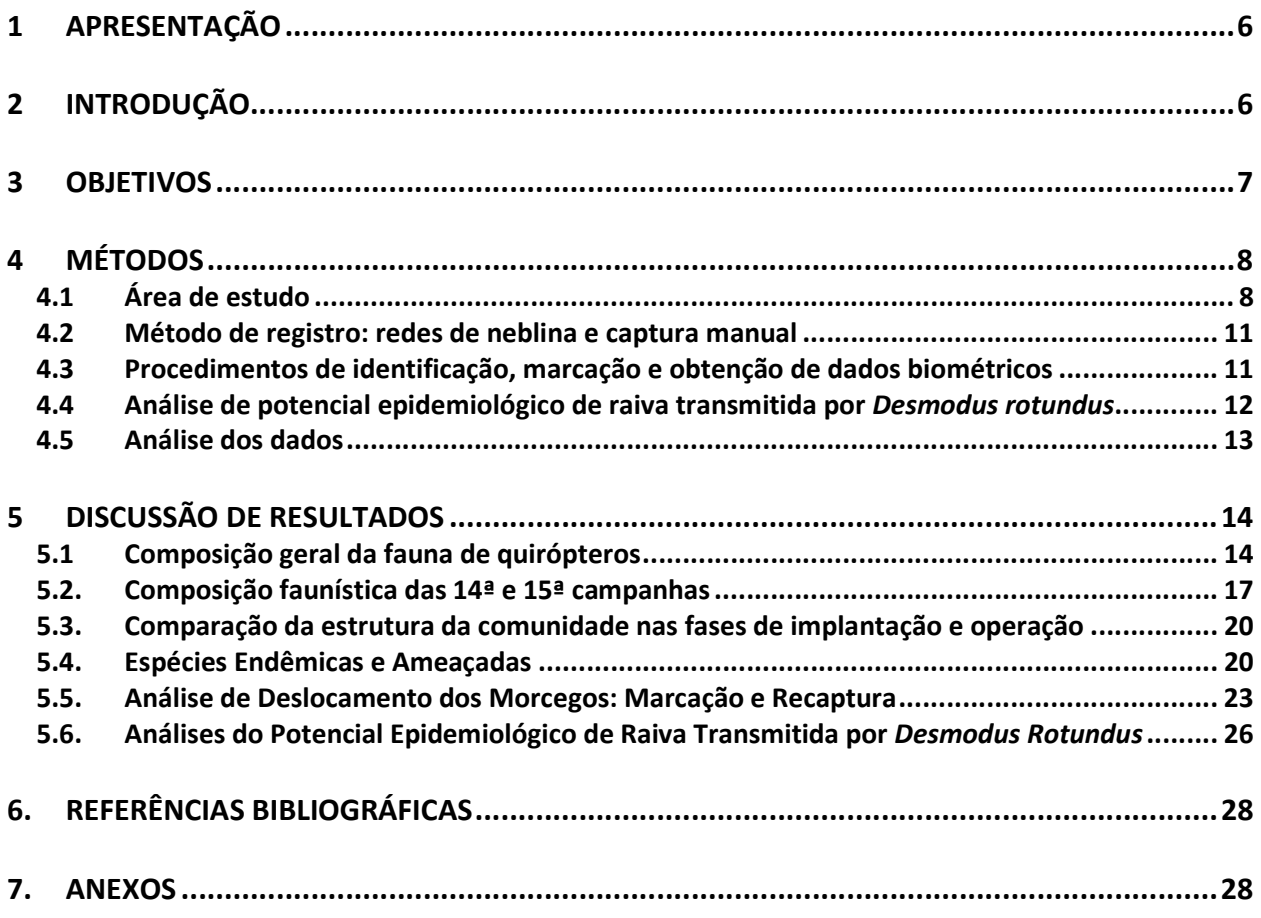

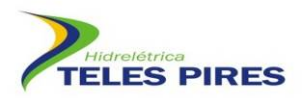

#### LISTA DE FIGURAS

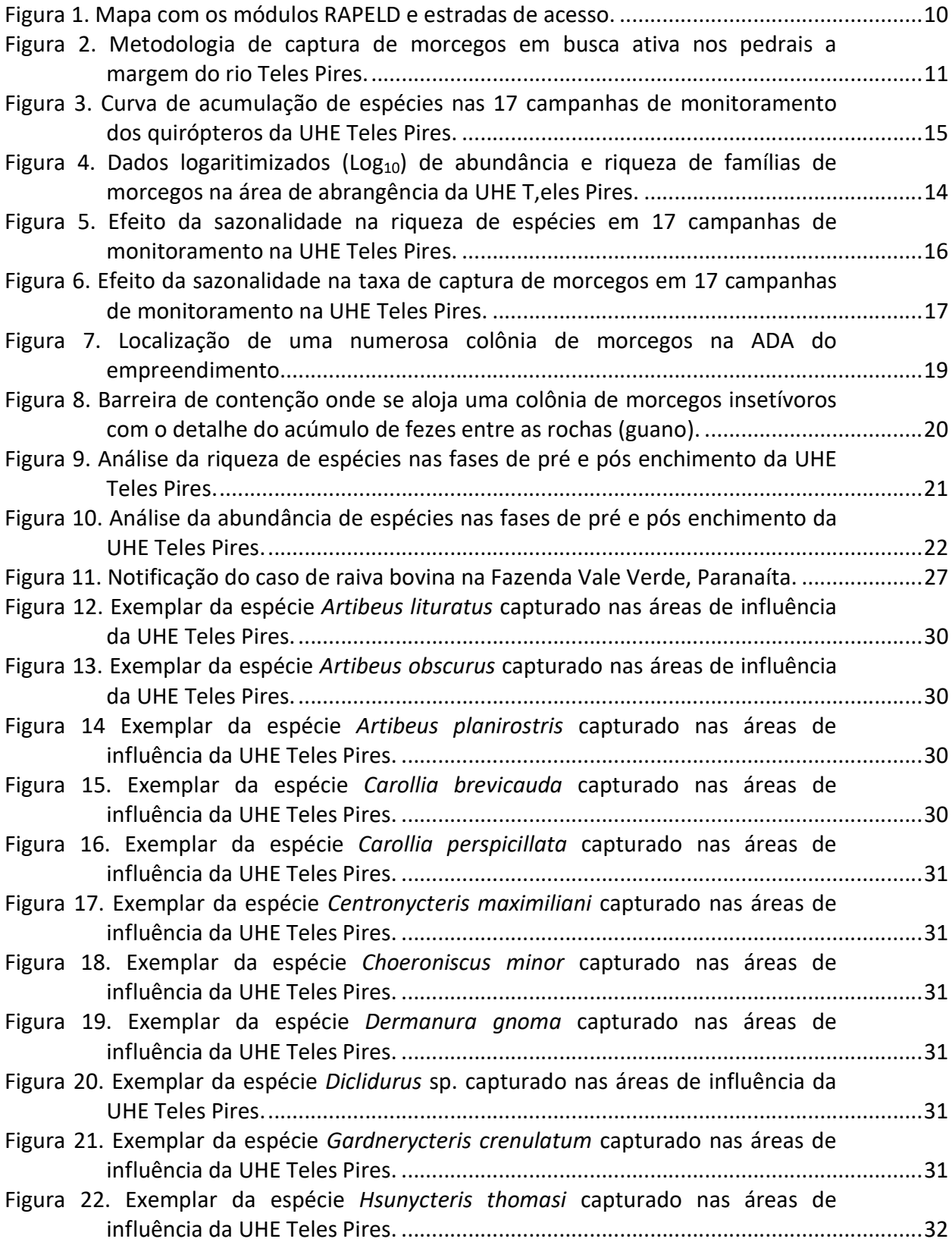

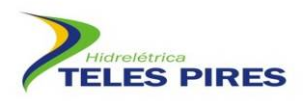

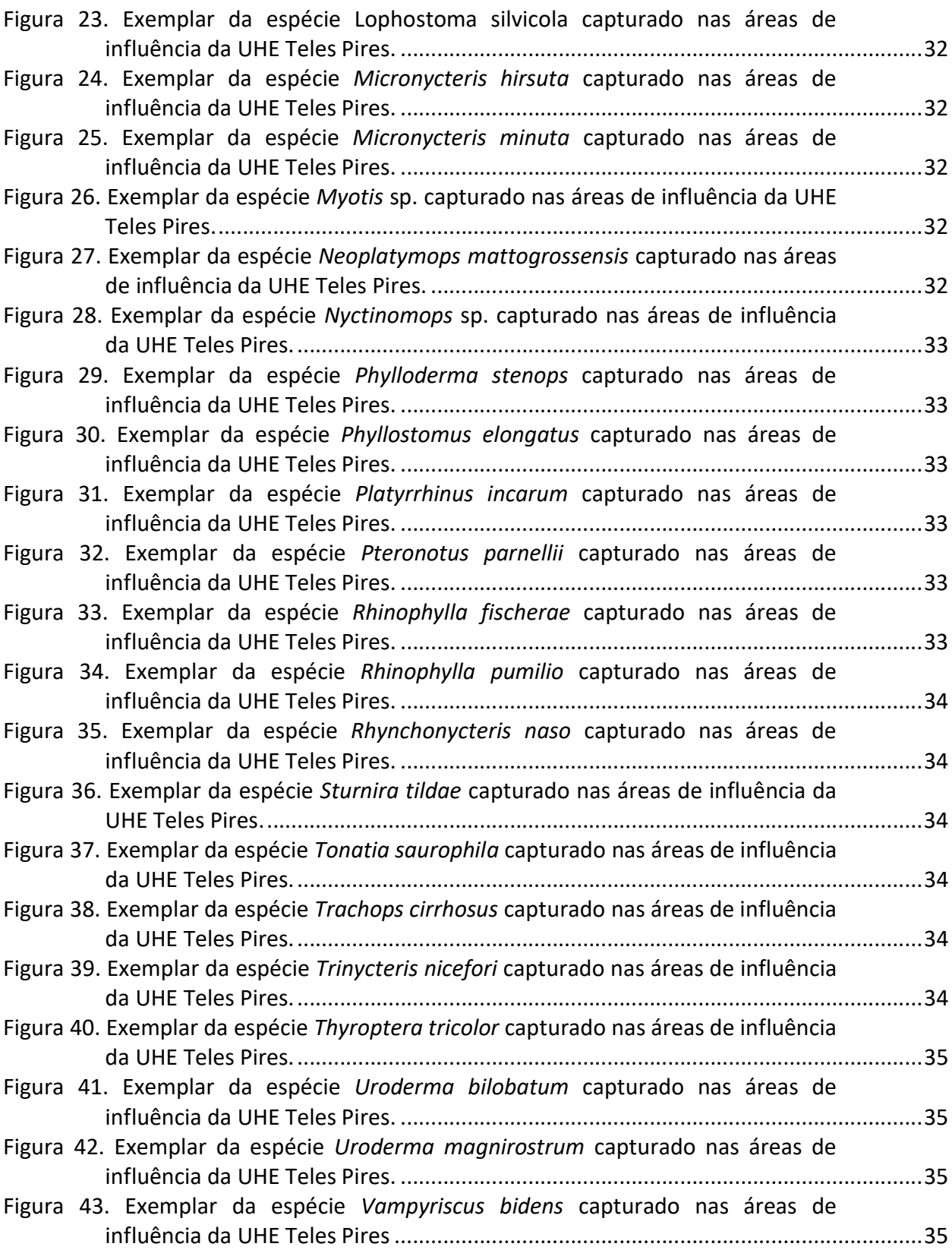

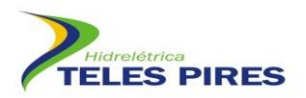

#### LISTA DE QUADROS

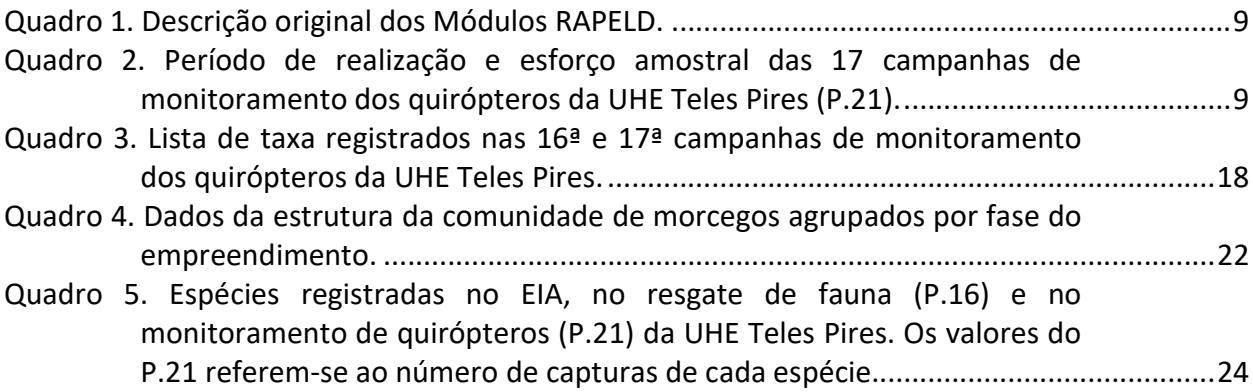

#### ANEXOS

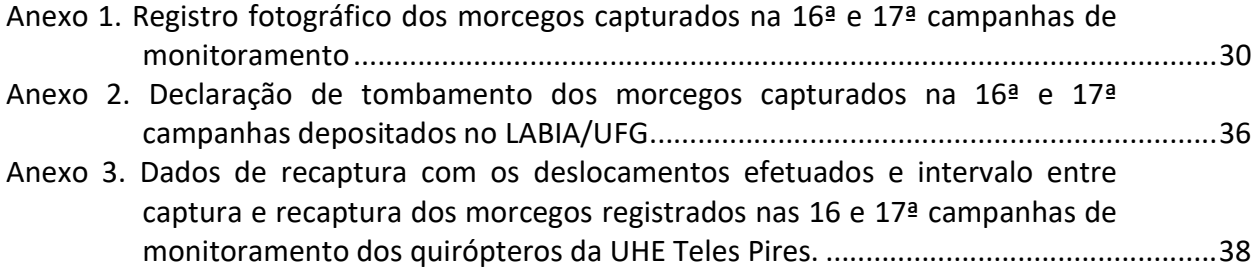

#### LISTA DE SIGLAS

AGRODEFESA – Agência Goiana de Defesa Agropecuária

AID – Área de Influência Direta

ADA – Área de Diretamente Afetada

AII – Área de Influência Indireta

APP – Área de Preservação Permanente

CHTP – Companhia Hidrelétrica Teles Pires

EIA – Estudo de impacto Ambiental

IBAMA – Instituto Brasileiro do Meio Ambiente e dos Recursos Naturais Renováveis

INDEA - Instituto de Defesa Agropecuária do Estado de Mato Grosso

LABVET - Laboratório Veterinário da Agrodefesa

LABIA - Laboratório de Biodiversidade Animal

MT – Mato Grosso

PA – Pará

COEMA – Conselho Estadual de Meio Ambiente do Pará

UFG – Universidade Federal de Goiás

UHE Teles Pires – Usina Hidrelétrica Teles Pires

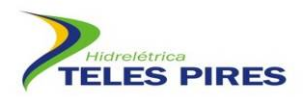

#### 1 APRESENTAÇÃO

Este documento se refere ao Relatório Semestral que contempla os resultados obtidos nas 16ª e 17ª campanhas do Programa de Monitoramento de Quirópteros da UHE Teles Pires, executado em conformidade com as condicionantes da Autorização de Captura, Coleta e Transporte de Material Biológico ACCTMB Nº 656/2015 – 2ª Retificação. Este relatório técnico foi elaborado pela empresa brasileira CP+ Soluções em Meio Ambiente, registrada no CNPJ: 03.770.522/0001-60, em parceria com a Companhia Hidrelétrica Teles Pires (CHTP)

#### 2 INTRODUÇÃO

Os morcegos compõem o segundo grupo mais rico de mamíferos, totalizando mais de 1.300 espécies registradas em todo globo (FENTON & SIMMONS, 2014). A diversidade de espécies é acompanhada de uma diversidade ecológica robusta, fato este que os tornam elementos chave dentro dos ecossistemas. Nesta ordem, encontram-se grupos de espécies atuando em diversos níveis tróficos, com habitos herbívoros e animalívoros que utilizam uma ampla gama de recursos alimentares.

Esses organismos participam como dispersores de sementes, polinizadores de diversas plantas, predadores de insetos e de pequenos vertebrados. Uma subfamília (Desmodontinae), com três espécies, atua como parasitas de mamíferos e aves ao se alimentar de pequenas porções do sangue destes animais. Especificamente a espécie Desmodus rotundus é extremamente abundante no Brasil e atua como vetor da raiva, constituindo-se como o principal transmissor aos herbívoros, causando imensos prejuízos à pecuária (ACHA & MÁLAGA-ALBA, 1988).

Empreendimentos que geram impactos ambientais proporcionam alterações nas populações de morcegos de várias formas como: a destruição do habitat, diminuição dos estoques alimentares e perda de abrigos. As usinas hidrelétricas acarretam, inevitavelmente, à inundação de terras, sendo sua extensão dependente da geografia do terreno e do tamanho do empreendimento. Segundo a literatura, alterações ambientais decorrentes da implantação de usinas hidrelétricas, em algumas regiões do Brasil, têm sido relacionadas ao aumento no número de casos de raiva em morcegos herbívoros (BREDT & CAETANO-JUNIOR, 1996).

Um estudo realizado por BREDT & CAETANO-JUNIOR (op. cit.) sobre os morcegos que habitavam grutas da região de Niquelândia, no centro-oeste brasileiro, antes da construção da Usina Hidrelétrica de Serra da Mesa, revelou o estabelecimento de contato prévio dos morcegos com o vírus rábico em 71% dos indivíduos coletados.

Dada a importância ecológica das espécies e o potencial aumento no número de casos de raiva com as alterações ambientais, o monitoramento dos quirópteros em empreendimentos hidrelétricos é adotado como uma ferramenta de investigação da dinâmica das comunidades e

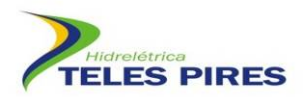

atuando como um termômetro das possíveis alterações que possam ocorrer, visando medidas de manejo e proteção à saúde humana e ambiental.

Dessa forma, este estudo de monitoramento de quirópteros nas áreas de influência da UHE Teles Pires tem por finalidade aprofundar o conhecimento das espécies presentes na área do empreendimento, bem como acompanhar as modificações na comunidade de quirópteros frente aos impactos gerados.

#### 3 OBJETIVOS

Para este programa são descritos os seguintes objetivos de acordo com o escopo descrito no Projeto Básico Ambiental (PBA), indicando seu atendimento:

1) Ampliar o conhecimento sobre a diversidade, distribuição e biologia de quirópteros nas áreas de influência do empreendimento.

Status: Em atendimento.

O monitoramento dos quirópteros foi realizado em seis módulos ao longo do rio Teles Pires e Paranaíta, totalizando 17 campanhas entre 2012 e 2016. A partir desses levantamentos foi complementado o inventário das espécies obtidas durante o EIA.

2) Acompanhar as populações de quirópteros por meio de marcação e recaptura durante a construção do empreendimento, verificando as possíveis alterações na riqueza e nas densidades populacionais das espécies.

#### Status: Em atendimento.

Durante o monitoramento nas fases de pré e pós-enchimento, foram acompanhadas as populações de quirópteros mediante marcação e recaptura. Os dados das duas últimas campanhas constam do presente relatório.

3) Subsidiar o estabelecimento de diretrizes para a mitigação dos impactos do empreendimento sobre os quirópteros e identificar espécies ameaçadas, vulneráveis e indicadoras da qualidade ambiental.

Status: Em atendimento.

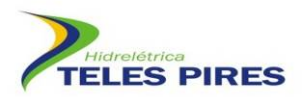

Para todas as espécies encontradas durante o monitoramento na fase de pré e pós-enchimento foram verificadas as classificações mais atuais de graus de ameaça através de consulta às listas internacional, nacional e estadual. As espécies registradas ao longo das 17 campanhas de monitoramento não se encontram em categorias de ameaça estadual, nacional ou global. A espécie Neonycteris pusilla, registrada no EIA e apresentada como espécie alvo do programa devido à ameaça de extinção, foi recentemente reclassificada saindo da lista de espécies ameaçadas da IUCN (IUCN, 2016).

#### 4 MÉTODOS

#### 4.1 Área de estudo

A área de construção da Usina Hidrelétrica Teles Pires está localizada no baixo curso do rio Teles Pires, afluente do rio Tapajós, na fronteira dos municípios de Jacareacanga (PA) e Paranaíta (MT). Neste trecho, o rio Teles Pires rompe a serra dos Apiacás formando uma rede de drenagem inserida quase na totalidade no Domínio das Depressões, mas com uma parte inserida no Domínio dos Planaltos Intermediários.

A bacia do rio Teles Pires é marcada pelo contato entre os dois principais ecossistemas brasileiros: O Cerrado e a Floresta Amazônica. O Cerrado é a vegetação predominante na região desde a serra do Finca-faca até a cidade de Sinop. A partir desse ponto, começam a surgir manchas de florestas mais altas, principalmente ao longo do rio. Essas manchas onde ocorre a transição dos biomas se misturam na medida em que se caminha para o norte, até que as grandes florestas predominam e configuram ecossistema Amazônico.

Dessa forma, o monitoramento de fauna abrange as áreas de influência direta (AID), indireta (AII) e diretamente afetada ADA do empreendimento. Cabe ressaltar que na ADA ocorrem somente dois tipos de florestas, a Floresta Ombrófila Densa Submontana e a Floresta Ombrófila Densa Aluvial, além de áreas já desmatadas para pastagens e cultivos agrícolas.

As amostragens estão ocorrendo em módulos localizados nas áreas de influência da UHE Teles Pires, empregando-se a metodologia RAPELD. Seis Módulos (M) foram definidos preliminarmente, como propostos no EIA, caracterizados por uma trilha principal de 5 km, com cinco parcelas transversais de 250 m, espaçadas por 1 km entre si (Quadro 1). Os módulos 1 e 2, que apresentam 7 km de extensão e sete parcelas de monitoramento instaladas de 250 m cada, foram inundados parcialmente após o enchimento completo do reservatório, conforme o planejamento do PBA. Além disso, a partir da 16ª campanha o módulo 3 deixou de ser monitorado devido a ação de garimpeiros que realizaram desmatamento no local.

O monitoramento desse grupo teve início em julho de 2012, e desde então foram realizadas 17 campanhas trimestrais. O Quadro 2 apresenta as datas de amostragem de cada campanha, o esforço amostral e a estação climática.

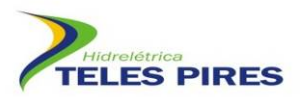

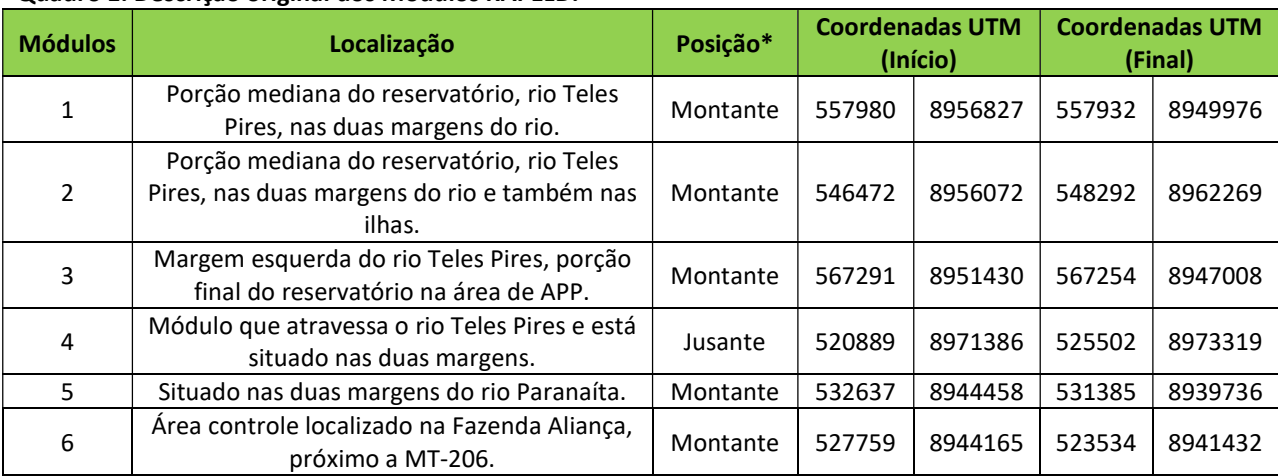

#### Quadro 1. Descrição original dos Módulos RAPELD.

\* Posição em relação à barragem

#### Quadro 2. Período de realização e esforço amostral das 17 campanhas de monitoramento dos quirópteros da UHE Teles Pires (P.21).

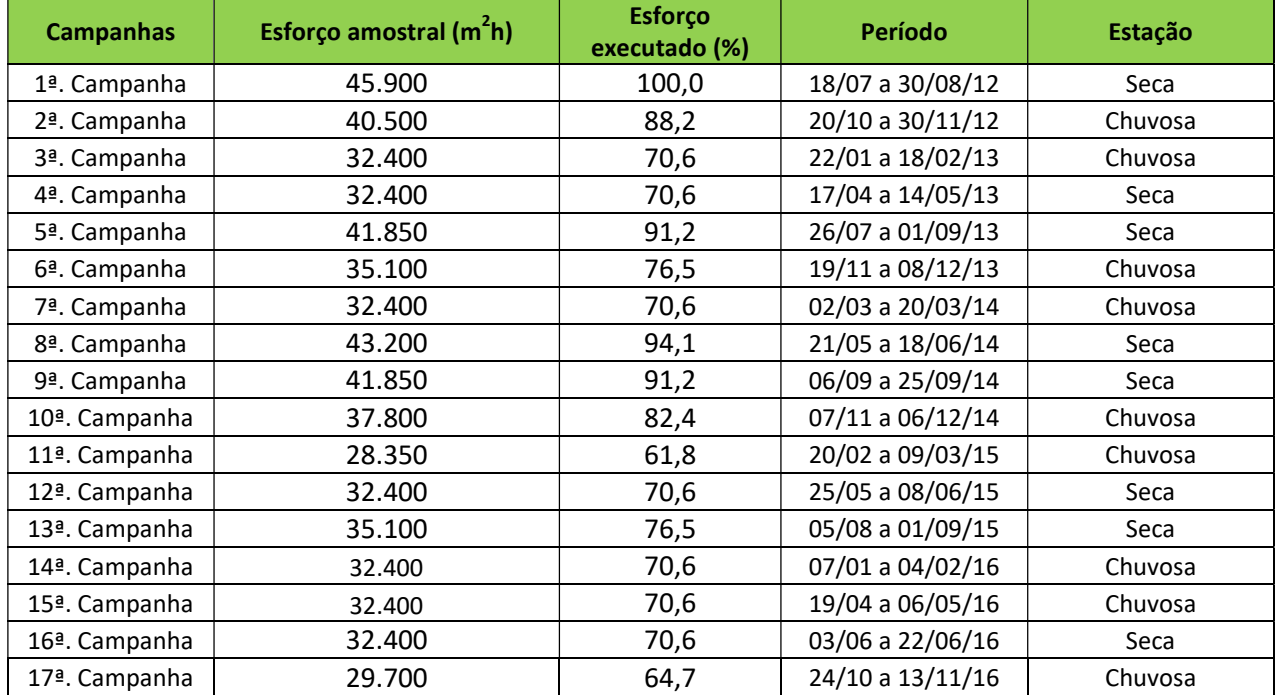

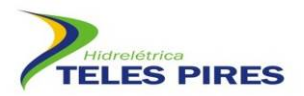

Figura 1. Mapa com os módulos RAPELD e estradas de acesso.

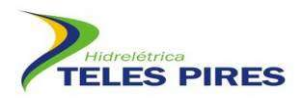

#### 4.2 Método de captura: redes de neblina e captura manual

Para a amostragem de quirópteros foram utilizadas redes de neblina e coleta manual quando encontrados indivíduos por busca ativa. As capturas sistemáticas nos módulos/parcelas foram<br>realizadas mediante a instalação de redes de neblina nos locais mais apropriados à montagem.<br>Com isso, foram armadas seis redes po realizadas mediante a instalação de redes de neblina nos locais mais apropriados à montagem. Com isso, foram armadas seis redes por noite em cada parcela dos módulos, na região de<br>pedrais às margens do rio, apresentando dimensões de 15 m de comprimento por 2,5 m de pedrais às margens do rio, apresentando dimensões de 15 m de comprimento por 2,5 m de altura. As redes foram abertas às 18h00min e fechadas às 24h00min, demonstrando um esforço amostral de 06 horas diárias diárias.

As atividades de busca ativa também foram realizadas nas áreas de influência, incluindo às margens do rio Teles Pires e as áreas próximas às trilhas de todos os módulos módulos. As capturas destes indivíduos, quando possível, foram efetuadas manualmente com o auxílio de puçá, pinças e redes de neblina. Em algumas situações os morcegos foram apenas observados e fotografados e sua identificação exemplares capturados passaram por exames de identificação, coleta de dados biométricos,<br>peso e avaliação de estado reprodutivo, além de registro fotográfico para composição do banco<br>de imagens desse grupo (Anexo 1). peso e avaliação de estado reprodutivo, além de registro fotográfico para composição do banco de imagens desse grupo (Anexo 1) margens do rio Teles Pires e as áreas próximas às trilhas de todos os módulos. As capturas<br>destes indivíduos, quando possível, foram efetuadas manualmente com o auxílio de puçá,<br>pinças e redes de neblina. Em algumas situaç

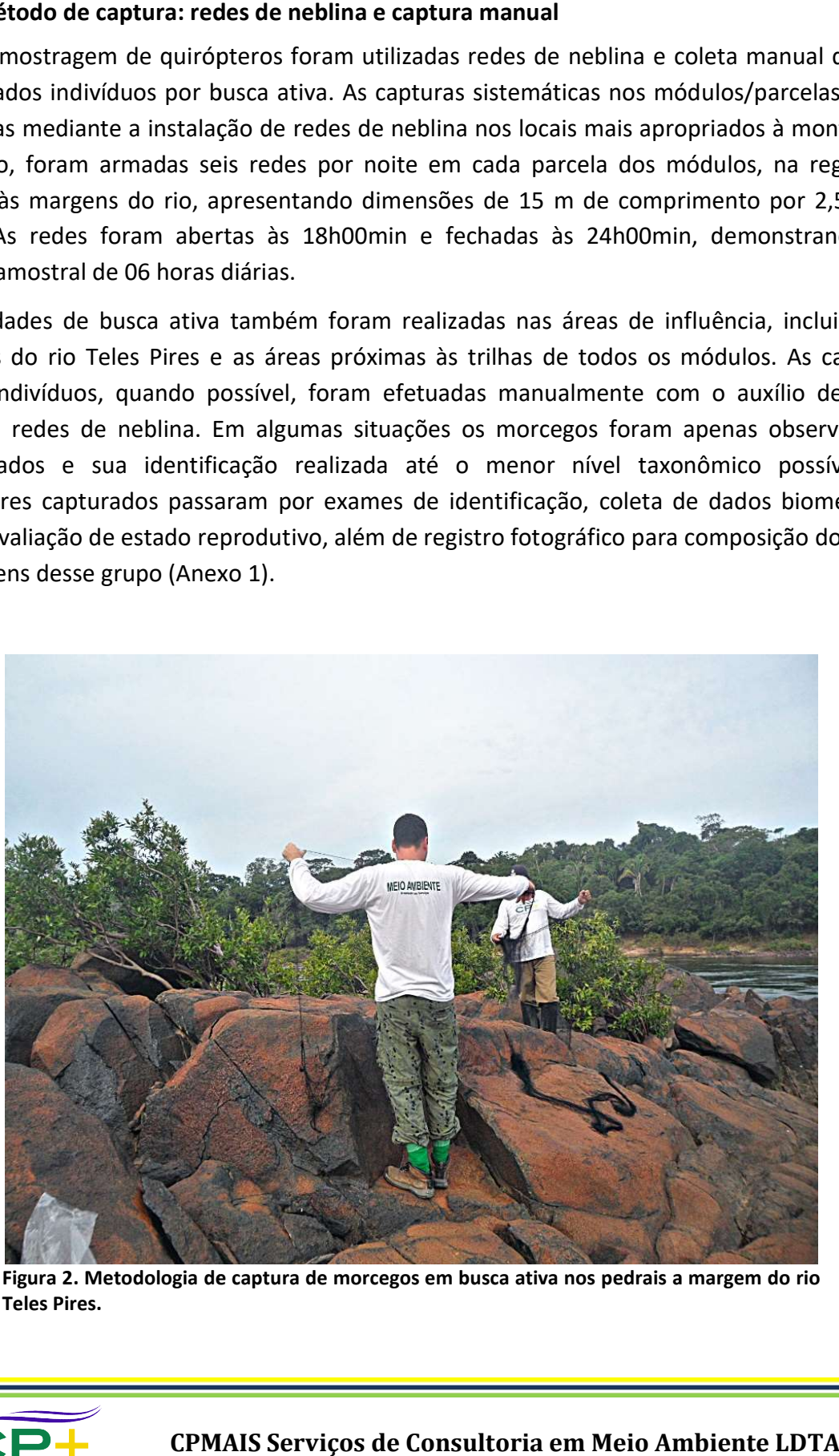

Figura 2. Metodologia de captura de morcegos em busca ativa nos pedrais a margem do rio Teles Pires.

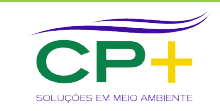

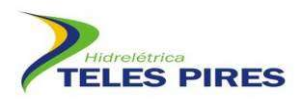

#### 4.3 Procedimentos de identificação, marcação e obtenção de dados biométricos

Todos os indivíduos capturados foram identificados taxonomicamente em campo campo, com auxílio de manuais e chaves de identificação. Para os exemplares que os especialistas observaram dúvidas na identificação, foi efetuada a coleta e envio dos mesmos para identificação em laboratório (ACCTMB 656).

Para cada indivíduo foram registrados os dados sobre localidade de captura (módulo e parcela), data, horário, marcação e sexo. Os morcegos foram também classificados mediante estágio de desenvolvimento, nas categorias adultos ou juvenis, de acordo com a observação da ossificação das epífises do metacarpo e falange dos dedos dos membros anteriores.

das epífises do metacarpo e falange dos dedos dos membros anteriores.<br>Foram ainda registradas características relacionadas ao estado reprodutivo dos animais. Além disso, os machos foram classificados em sexualmente ativos (testículos visíveis na bolsa<br>escrotal) e inativos (testículos na cavidade abdominal – não aparente). Em relação às fêmeas, o escrotal) e inativos (testículos na cavidade abdominal – não aparente). Em relação às fêmeas, o estágio de fertilidade foi avaliado nas categorias gestantes, lactantes, pós-lactantes e inativas.

Para marcação dos morcegos utilizou-se anilhas numeradas fechadas dispostas em colares colocados adequadamente no pescoço dos morcegos. Os indivíduos capturados foram acondicionados em sacos de pano e separados para triagem em campo, onde foram pesados em balança digital.

A biometria foi realizada com auxílio de um paquímetro, incluindo as seguintes medidas: comprimento do antebraço (medida da articulação úmero-rádio e ulna até a articulação dos ossos da ulna com os metacarpos); comprimento total (medida da ponta do focinho até a extremidade caudal); comprimento da cauda (a partir da inserção na extremidade caudal do corpo até a última vértebra caudal, se presente); comprimento do pé (medida desde a articulação do tarso com a tíbia até a ponta da unha mais longa); comprimento da orelha (medida desde a chanfradura ventral até a ponta da orelha) e comprimento da folha nasal (medida desde a inserção até o ápice da folha nasal, quando presente). bes comprimento total (medida da ponta do focinho até a extremidade caudal); comprimento da cauda (a partir da inserção na extremidade caudal do corpo até a última vértebra caudal, se presente); comprimento do pé (medida d se anilhas numeradas fechadas dispostas em colares<br>co dos morcegos. Os indivíduos capturados foram<br>parados para triagem em campo, onde foram pesados<br>de um paquímetro, incluindo as seguintes medidas:<br>a articulação úmero-rá

Os espécimes testemunhos foram preparados e preservados de acordo com as técnicas usuais, antes de seu envio ao LABIA da UFG. O material coletado nestas 16<sup>ª</sup> e 17<sup>ª</sup> campanhas constam no Anexo 2 de tombamento deste relatório. Para envio os morcegos foram preservados, após sua fixação, em solução de álcool etílico 70%. Foram coletadas amostras de tecido do fígado, baço e/ou dos músculos de todos os espécimes coletados, possibilitando estudos sobre sua sua fixação, em solução de álcool etílico 70%. Foram coletadas amostras de tecido do fígado,<br>baço e/ou dos músculos de todos os espécimes coletados, possibilitando estudos sobre sua<br>biologia molecular e visando, assim, um amostras de tecido foram armazenadas em álcool 70% e depositadas na coleção zoológica amostras de tecido foram armazenadas em álcool 70% e depositadas na coleção zoológica<br>juntamente com o espécime correspondente. O banco de dados foi atualizado e sua nomenclatura está de acordo com a proposição de Nogueira et al. (2014) a exceção de Gardnerycteris crenulatum, o qual se segue a proposição de Hurtado & Pacheco (2014). de identificação, marcação e obtenção de dados biométricos<br>apturados foram identificação. Para os exemplares que os especialistas obse<br>apturados foram identificação. Para os exemplares que os especialistas obse<br>cão, foi ef

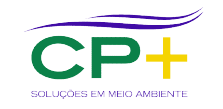

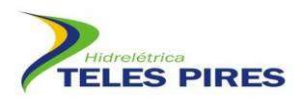

#### 4.4 Análise de potencial epidemiológico de raiva transmitida por Desmodus rotundus

O diagnóstico da raiva em morcegos é realizado através de esfregaço cerebral sendo, portanto, necessário que os morcegos sejam coletados e enviados a um laboratório específico para análise e verificação da presença do vírus, conforme as recomendações do Departamento de Vigilância Epidemiológica do Ministério da Saúde (MS, 2008). O diagnóstico da raiva em morcegos é realizado através de esfregaço cerebral sendo, portanto, necessário que os morcegos sejam coletados e enviados a um laboratório específico para análise e verificação da presença do víru

Cabe ressaltar que o isolamento e identificação do vírus rábico das amostras de cérebro dos morcegos da espécie Desmodus rotundus está ocorrendo no Laboratório Veterinário (LABVET) da AGRODEFESA da Secretaria da Agricultura e Abastecimento do Estado de Goiás. Desde a 14ª da AGRODEFESA da Secretaria da Agricultura e Abastecimento do Estado de Goiás. Desde a 14ª<br>campanha nenhum indivíduo de *D. rotundus* foi registrado no monitoramento, portanto essa avaliação não foi possível.

As informações de densidade populacional de D. rotundus e possíveis aumentos populacionais, nas ocupações humanas e áreas próximas, decorrentes da perda de habitat ou de reduções do número de presas tradicionais da espécie, foram também analisadas, assim como informações sobre o possível aumento de ocorrência da espécie nas proximidades de áreas utilizadas para criação de gado. nero de presas tradicionais da espécie, foram também analisadas, assim como informações<br>re o possível aumento de ocorrência da espécie nas proximidades de áreas utilizadas para<br>ção de gado.<br>nvestigações sobre a situação da

As investigações sobre a situação da raiva na região foram conduzidas através dos dados disponíveis da Secretaria de Saúde dos estados do Pará e Mato Grosso e mediante pesquisas de campo junto ao órgão competente de defesa agropecuária do estado do Mato Grosso Grosso em Alta Floresta (INDEA). campo junto ao órgão competente de defesa agropecuária do estado do Mato Grosso em Alta<br>Floresta (INDEA).<br>**4.5 Análise dos dados**<br>Para análise dos dados, foi empregado estimador *Jackknife* de 1ª ordem visando estimar a

#### 4.5 Análise dos dados

riqueza esperada através do programa ESTIMATES versão 9.1.0 (COLWELL, 2013). Os resultados foram obtidos empregando-se 100 sorteios aleatórios sem reposição das sequências de amostras. Destaca-se que parcelas diferentes amostradas no mesmo dia foram consideradas amostras. Destaca-se que parcelas diferentes amostradas no mesmo dia foram consideradas<br>como amostras independentes. Além disso, o esforço amostral foi calculado de acordo com a proposição de STRAUBE & BIANCONI (2002). **Desmodus rotundus**<br>
o cerebral sendo, po<br>
aboratório específic<br>
ações do Departame<br>
s amostras de céreb<br>
atório Veterinário (L<br>
ttado de Goiás. Desd<br>
nitoramento, portant<br>
is aumentos popula<br>
habitat ou de reduç<br>
s, assim

proposição de STRAUBE & BIANCONI (2002).<br>A análise de variância também foi realizada de forma a testar se ocorreram diferenças significativas na riqueza e abundância de morcegos capturados nas fases de implantação e operação do empreendimento (pré e pós enchimento) e também em relação a sazonalidade. Destaca-se que o esforço amostral foi considerado como covariável nos testes de impacto (pré<br>e pós enchimento) (ANCOVA) (ZAR, 1996). e pós enchimento) (ANCOVA)

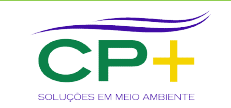

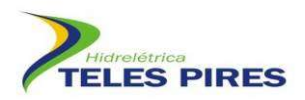

#### 5 DISCUSSÃO DE RESULTADOS

#### 5.1 Composição geral da fauna de quirópteros

Mediante a execução de 17 campanhas foram contabilizados 5.162 registros de morcegos de 65 espécies distribuídas em sete famílias (Figura 3). Dessas famílias, aproximadamente 70% das espécies são pertencentes aos Phyllostomidae, as quais perfazem 94% d dos indivíduos capturados (Figura 3).

Como esperado, a curva de acumulação de espécies observadas apresenta uma menor inclinação tendendo a uma estabilização, embora novos táxons tenham sido registrados nas últimas duas campanhas (Figura 4). De acordo com o estimador de espécies Jackknife de 1ª ordem é esperada a ocorrência de esperada a ocorrência de 73, 5 espécies para a área do empreendimento.

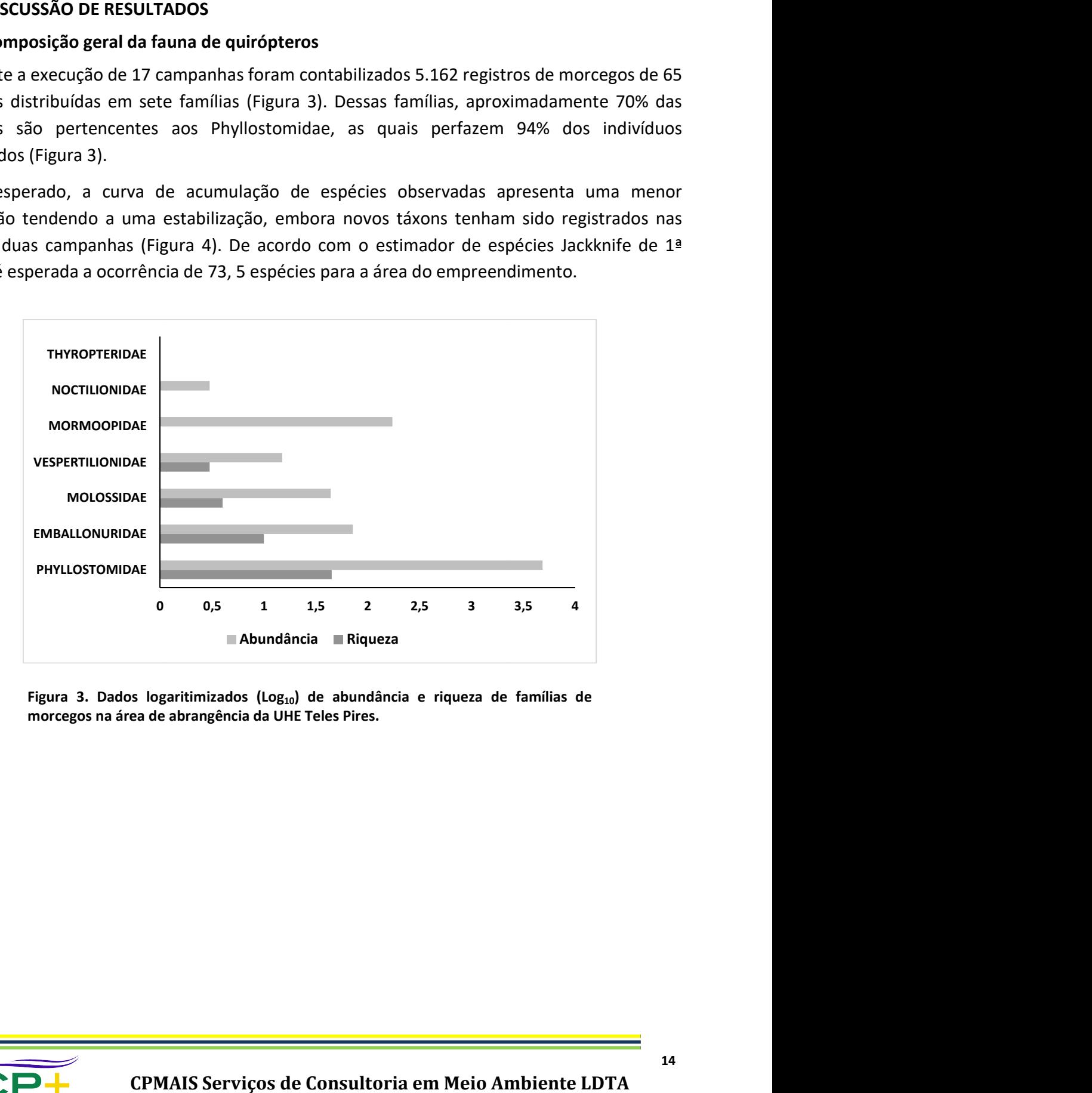

Figura 3. Dados logaritimizados (Log<sub>10</sub>) de abundância e riqueza de famílias de morcegos na área de abrangência da UHE Teles Pires. Teles Pires.

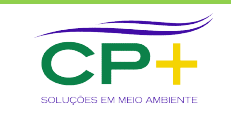

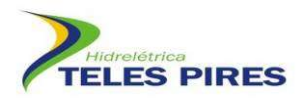

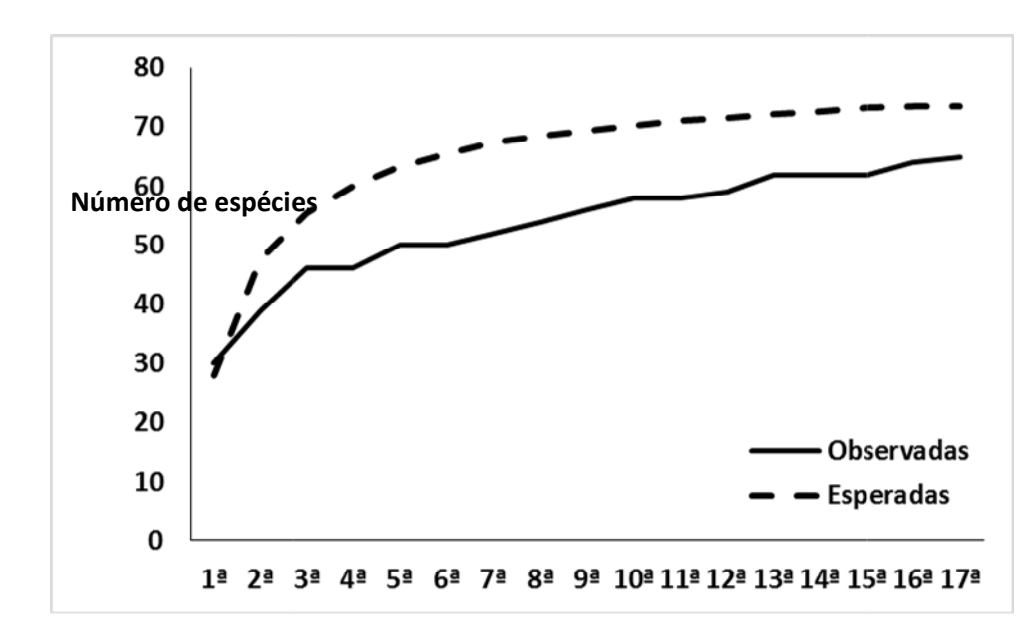

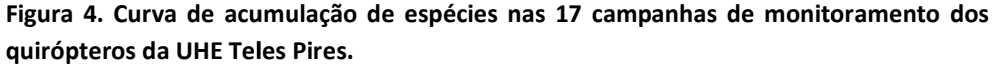

A partir da análise dos dados mediante testes estatísticos, n ão significativas quanto a sazonalidade em relação à riqueza de espécies (Figura 5) e a abundância (Figura 6). rva de acumulação de espécies nas 17 campanhas de monitoramento dos<br>a uHE Teles Pires.<br>los dados mediante testes estatísticos, não foram encontradas diferenças<br>a sazonalidade em relação à riqueza de espécies (Figura 5) e a

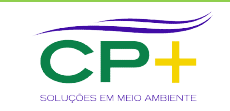

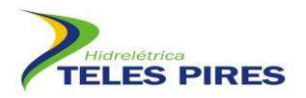

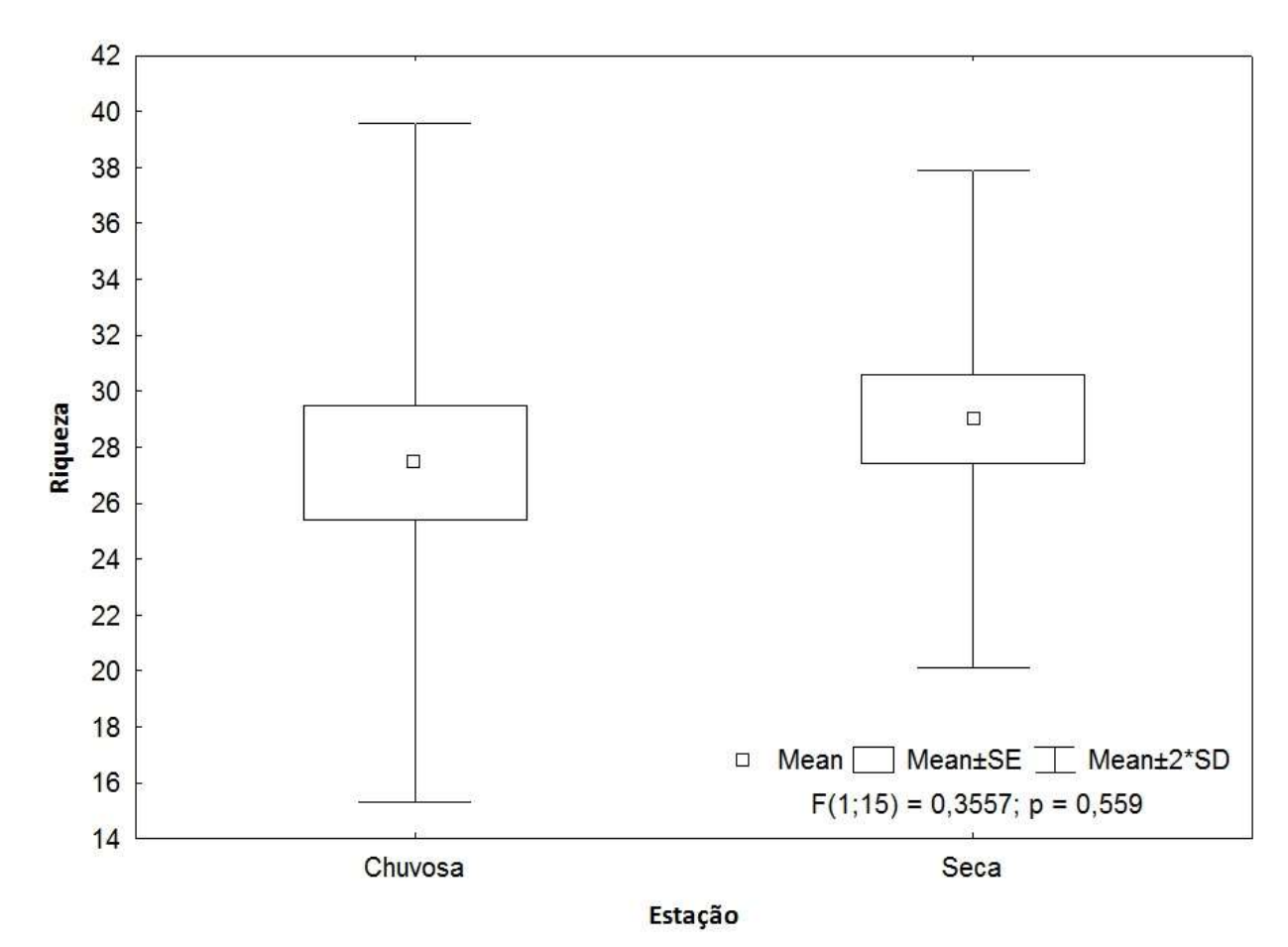

P.21 - Programa de Monitoramento de Quirópteros Quirópteros

Figura 3. Efeito da sazonalidade na riqueza de espécies em 17 campanhas de monitoramento na UHE Teles Pires.

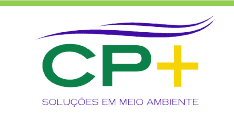

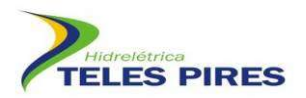

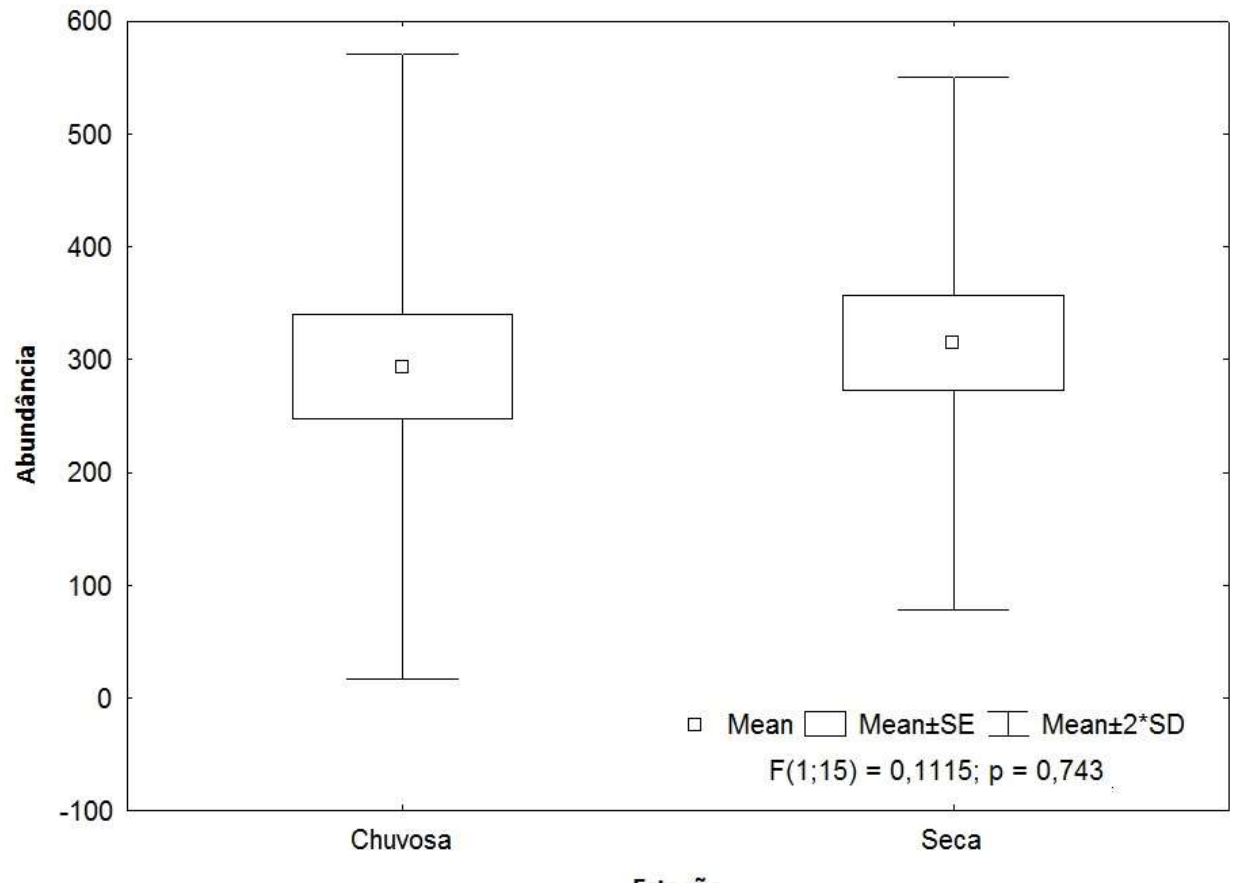

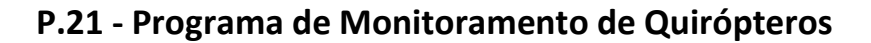

Estação

Figura 4. Efeito da sazonalidade na taxa de captura de morcegos em 17 campanhas de monitoramento na UHE Teles Pires.

#### 5.2 Composição faunística das 16<sup>ª</sup> e 17ª campanhas

A partir da execução das 16<sup>ª</sup> e 17ª amostragens, um total de duzentos e cinquenta novos registros foram realizados, sendo 119 na 16ª e 140 na 17ª (Quadro 3). Efeito da sazonalidade na taxa de captura de morcegos em 17 campanhas de monitoramento na UHE<br>es.<br>
mposição faunística das 16ª e 17ª campanhas<br>
da execução das 16ª e 17ª amostragens, um total de duzentos e cinquenta novos<br>

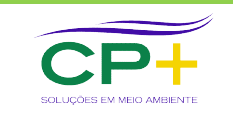

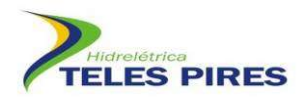

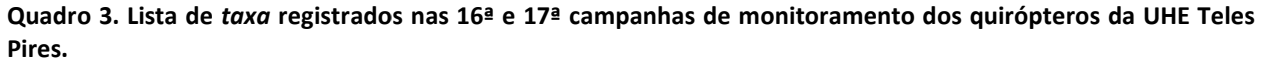

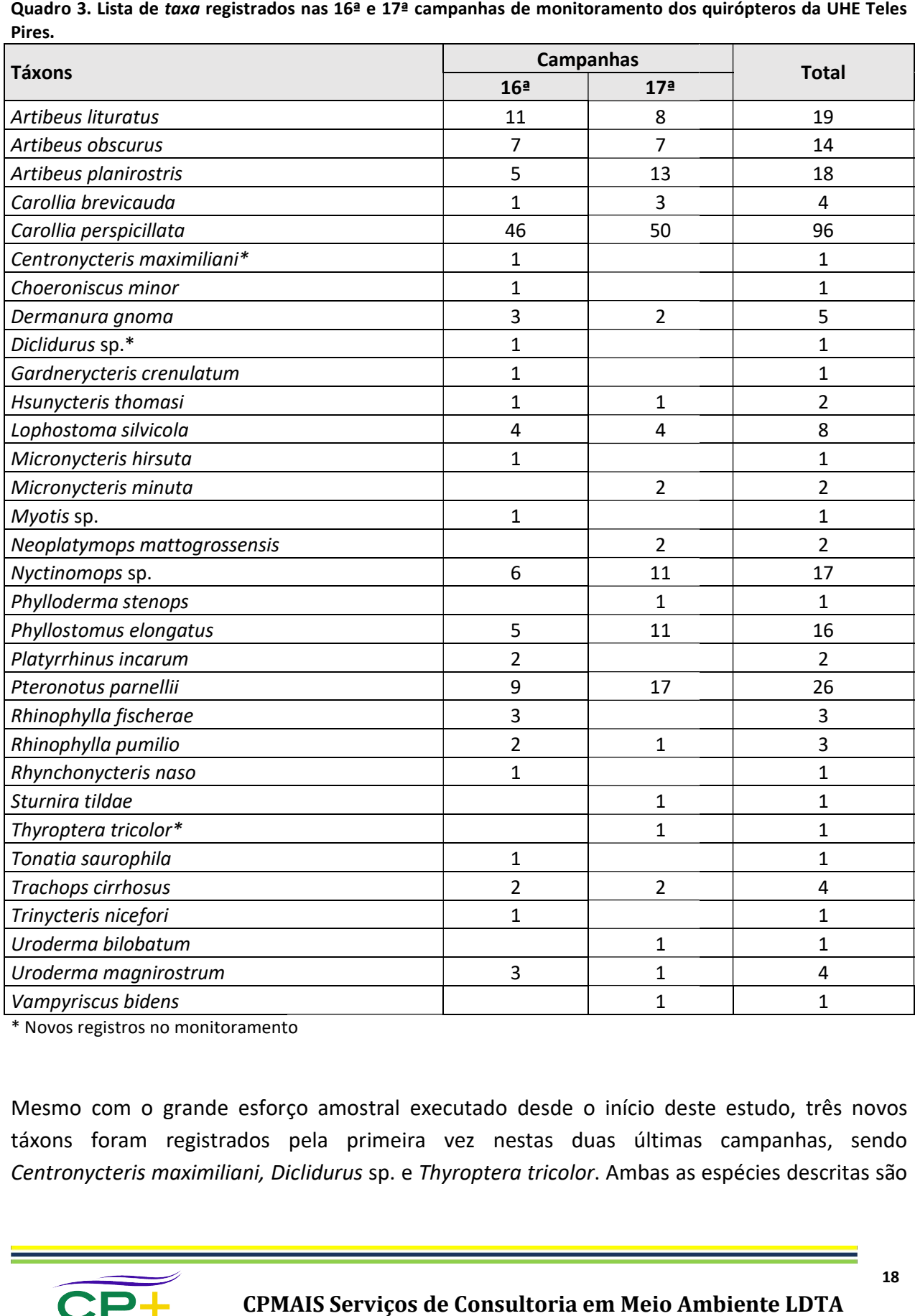

\* Novos registros no monitoramento registros

Mesmo com o grande esforço amostral executado desde o início deste estudo, três novos táxons foram registrados pela primeira vez nestas duas últimas campanhas, sendo Centronycteris maximiliani, Diclidurus sp. e Thyroptera tricolor. Ambas as espécies descritas são

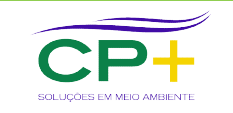

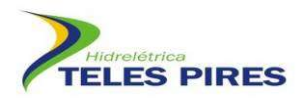

dificilmente capturadas em redes de neblina, fato que torna quase imperceptíveis a identificação destas por este método de coleta.

Um fato inusitado, observado nas duas últimas campanhas, foi o acomodamento de uma colônia de morcegos de milhares de indivíduos na ADA, na margem direita do reservatório Um fato inusitado, observado nas duas últimas campanhas, foi o acomodamento de uma<br>colônia de morcegos de milhares de indivíduos na ADA, na margem direita do reservatório<br>(Figura 7), sendo esse o pedral avaliado mediante e morcegos utilizam uma barreira de contenção de rochas graníticas, ficando alojados nos vãos formados pelas sobreposições das rochas disformes (Figura 8). Embora não tenha sido capturado nenhum animal, possivelmente os mesmos tratam-se de um morcego molossídeo. Fezes foram coletadas e evidenciaram que o mesmo que se trata de uma espécie de hábito insetívoro.

Sugere-se o acompanhamento desta colônia ao longo das futuras campanhas de<br>monitoramento  de  forma a observar suas eventuais características e relação  da mesmo  com  as monitoramento de forma a observar suas eventuais intervenções do empreendimento.

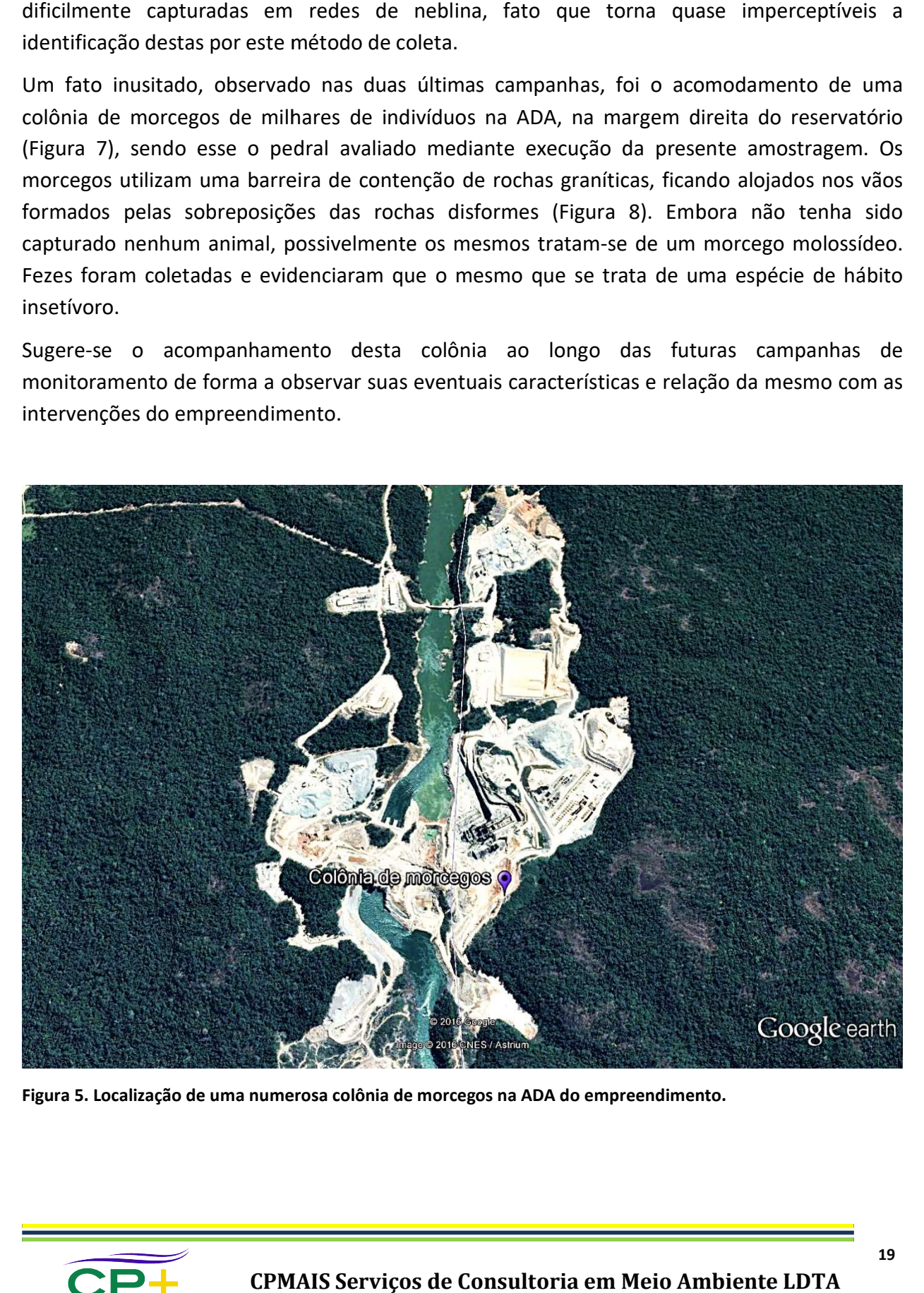

Figura 5. Localização de uma numerosa colônia de morcegos na ADA do empreendimento.

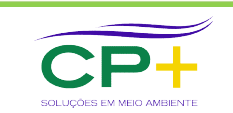

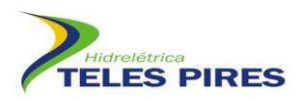

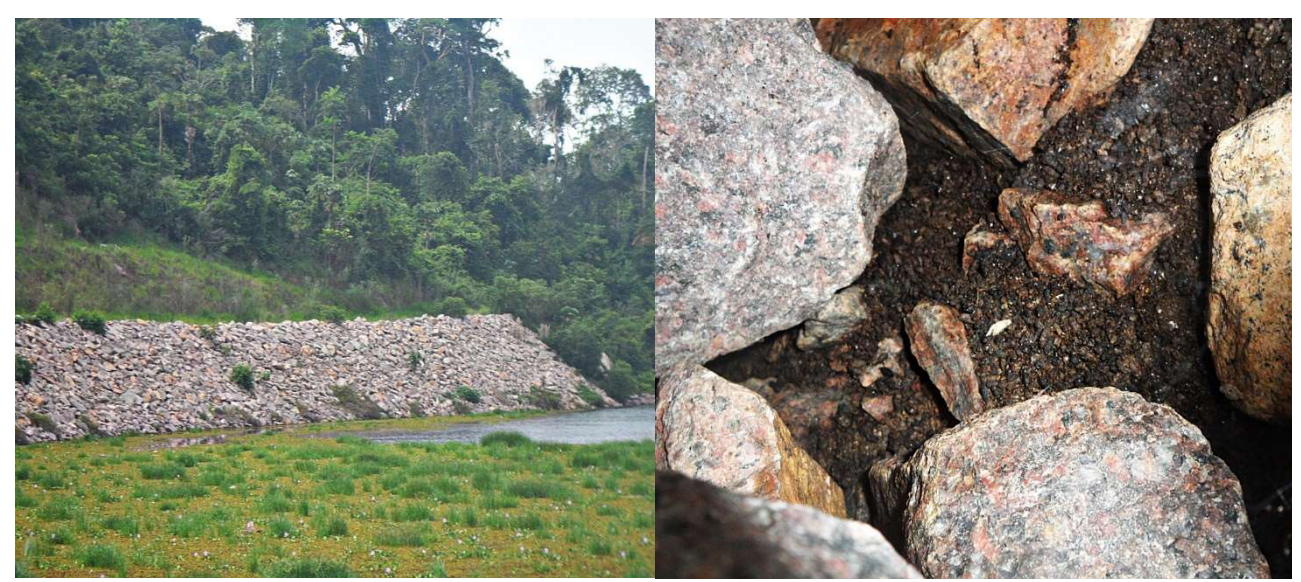

Figura 6. Barreira de contenção onde se aloja uma colônia de morcegos insetívoros com o detalhe do acúmulo de fezes entre as rochas (guano).

#### 5.3 Comparação da Estrutura da Comunidade nas Fases de Pré Enchimento e Pós Enchimento

Após 10 campanhas na fase de implantação e sete na fase de operação, verificou-se alterações<br>significativas na fauna de morcegos, tanto em relação à riqueza (Figura 9) quanto a abundância significativas na fauna de morcegos, tanto em relação à riqueza (Figura 9) quanto a abundância (Figura 10). Cabe ressaltar que o sucesso de captura é dependente do esforço amostral, e este (Figura 10). Cabe ressaltar que o sucesso de captura é dependente do esforço amostral, e este<br>tem sido menor na fase de pós-enchimento devido a "perda" de parcelas em função da formação do lago, fato este já previsto no Programa. Outro fator que poderia estes resultados seria a perda de pedrais com a inundação do reservatório. aloja uma colônia de morcegos insetívoros com o detalhe do a<br>
da Comunidade nas Fases de Pré Enchimento<br>
lantação e sete na fase de operação, verificou-se alte<br>
, tanto em relação à riqueza (Figura 9) quanto a abur<br>
cresso s, tanto em relação à riqueza (Figura 9) quanto a abundância<br>ucesso de captura é dependente do esforço amostral, e este<br>enchimento devido a "perda" de parcelas em função da<br>visto no Programa. Outro fator que poderia colabo

No entanto, mesmo ponderando a diferença no esforço amostral, através da análise de covariância as diferenças foram significativas tanto para riqueza ( $F = 5.98$ ;  $p < 0.05$ ) quanto para covariância as diferenças foram significativas tanto para riqueza (F = 5,98; p < 0,05) quanto para<br>a abundância (F = 14,14; p < 0,05). A diminuição na riqueza e abundância pode ser justificada pela provável perda de habitats apropriados para comportar um conjunto maior de espécies. a perda de pedrais com a inundação do reservatório.<br>ponderando a diferença no esforço amostral, através da análise de ças foram significativas tanto para riqueza (F = 5,98; p < 0,05) quanto para

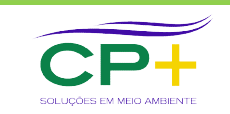

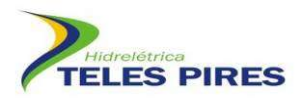

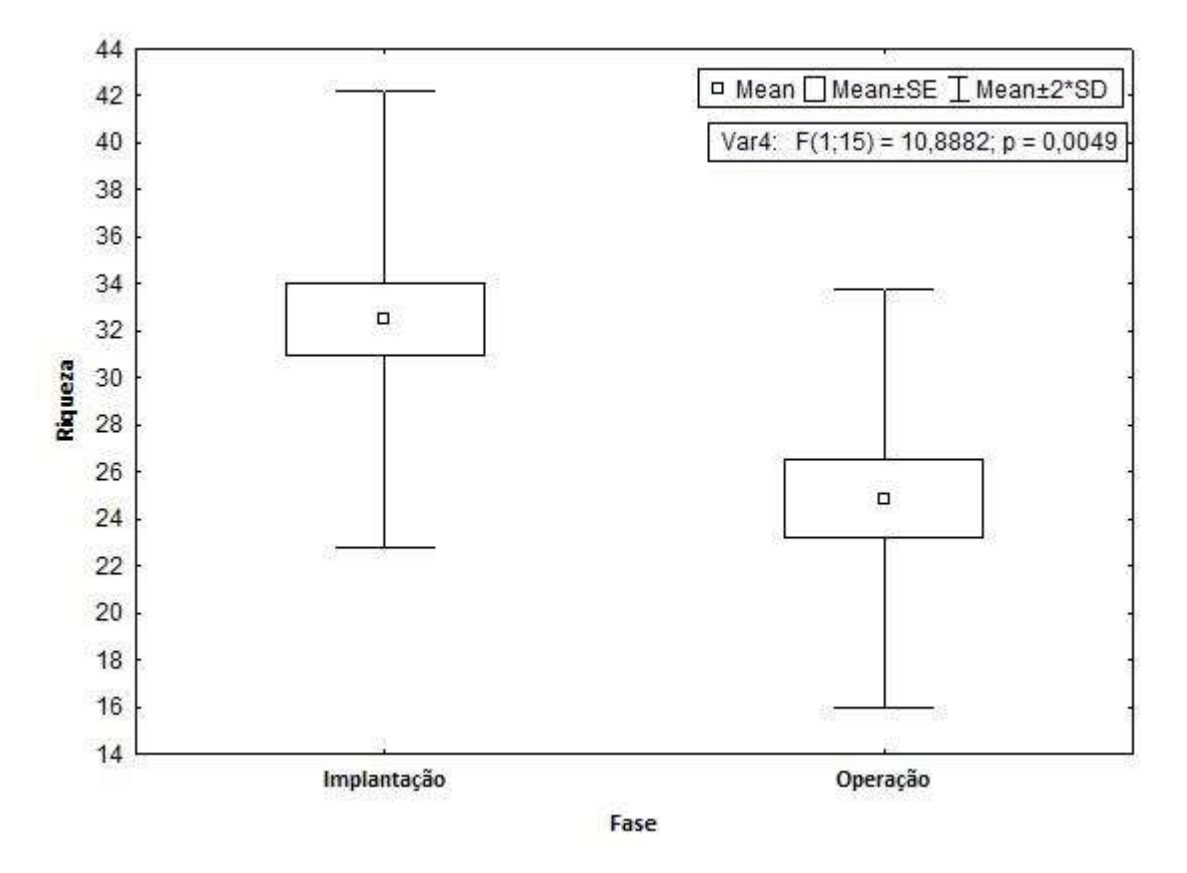

Figura 7. Análise da riqueza de espécies nas fases de pré e pós enchimento da UHE Teles Pires.

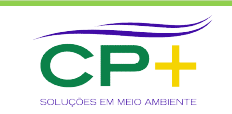

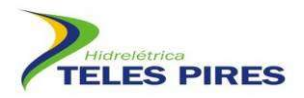

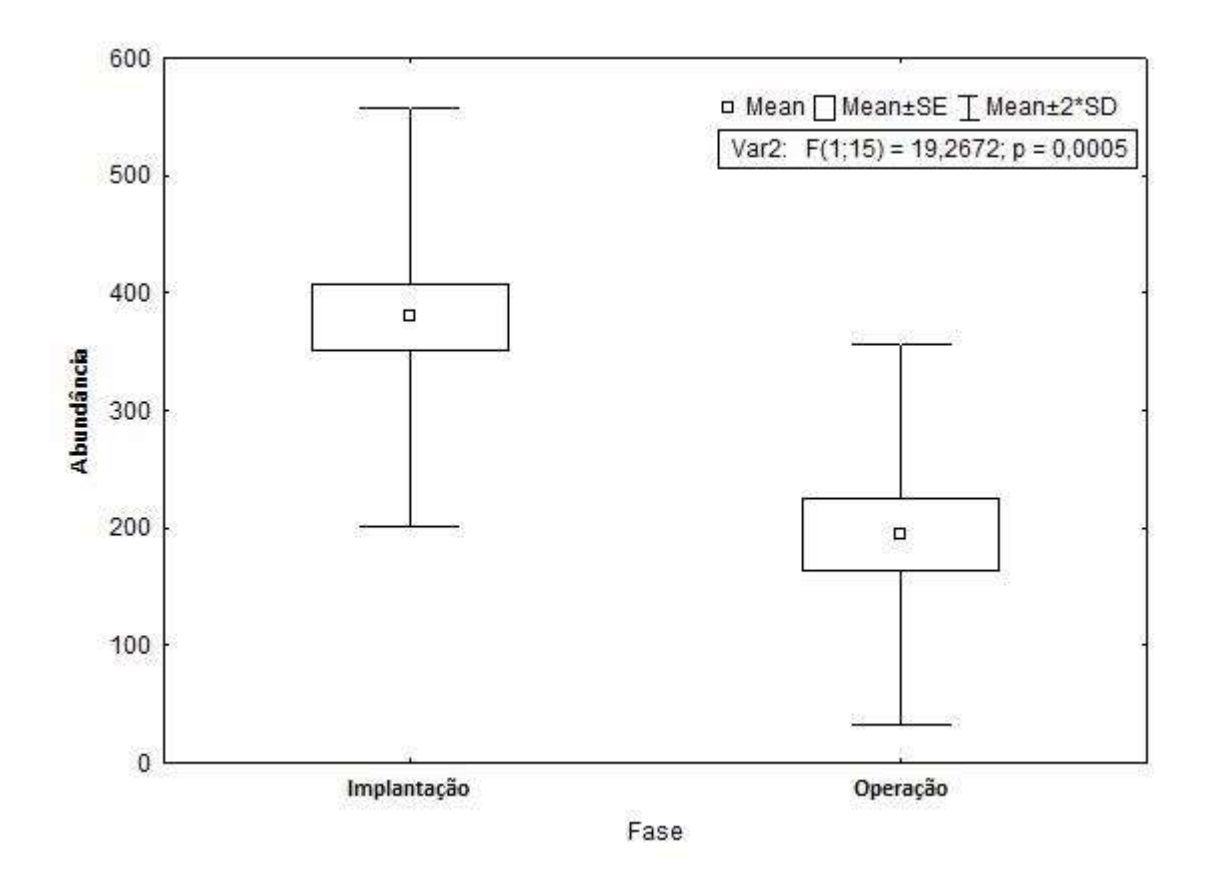

Figura 8. Análise da abundância de espécies nas fases de pré e pós enchimento da UHE Teles Pires.

O Quadro 4, apresenta os dados agrupados sobre a estrutura da comunidade de morcegos antes e após o enchimento do reservatório. Os resultados obtidos são similares em relação à riqueza, diversidade e equitabilidade. O número de capturas foi inferior na fase pósenchimento devido à perda de parcelas (por inundação e danos a estrutura do Módulo 3) e por terem sido realizadas um número menor de campanhas na fase de pós enchimento (sete no<br>pós e dez no pré enchimento). pós e dez no pré enchimento).

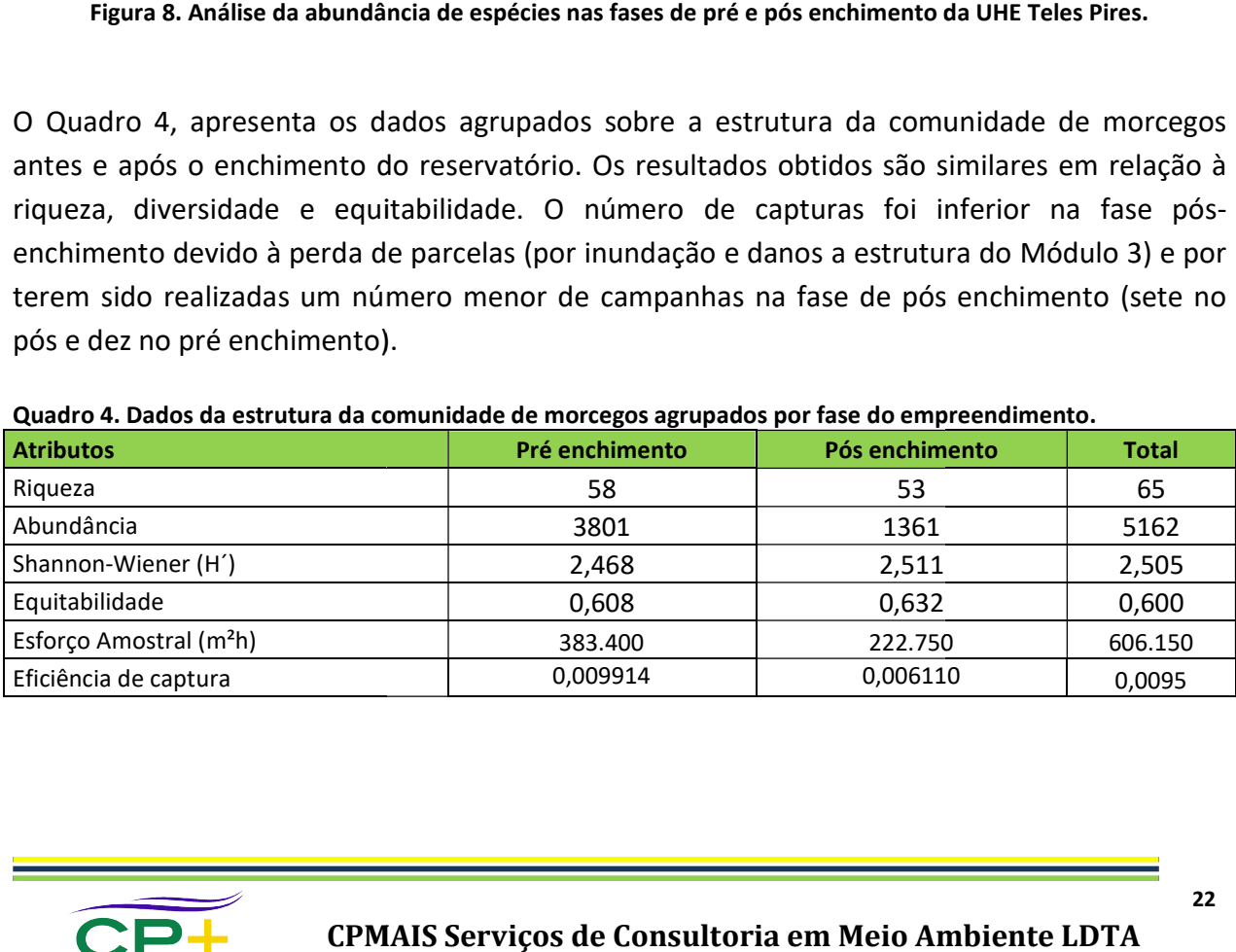

#### Quadro 4. Dados da estrutura da comunidade de morcegos estrutura da comunidade de morcegos agrupados por fase do empreendimento.

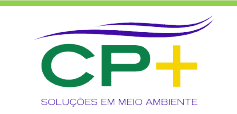

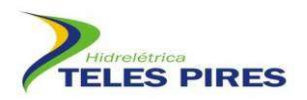

#### 5.4 Espécies Endêmicas e Ameaçadas

No EIA da UHE Teles Pires foi registrado, no módulo 5, um indivíduo da espécie Neonycteris pusilla, sendo esta categorizada como ameaçada de extinção, de acordo com a União Internacional para a Conservação da Natureza (IUCN, 2015). No entanto, a IUCN em 2016 alterou o status de conservação da espécie reclassificando-a como DD (Deficiente Data). Esta parece ser uma categoria mais adequada, pois praticamente nada se sabe sobre esta espécie. O conhecimento disponível de sua área de distribuição é o resultado de dois únicos espécimes coletados em 1949, na localidade tipo no noroeste do estado do Amazonas, fronteira com a Colômbia (SANBORN, 1949). Espécies Endêmicas e Ameaçadas<br>
A del UHE Teles Pires Rior egistrado, no módulo 5, um indivíduo da espécie Neor<br>
A cel UHE Teles Pires Rior egistrado, no módulo 5, um indivíduo da espécie Neor<br>
2010 e accorda para a Conser

Recentemente, a espécie foi listada também para o estado do Pará, de acordo com a coletados em 1949, na localidade tipo no noroeste do estado do Amazonas, fronteira com a<br>Colômbia (SANBORN, 1949).<br>Recentemente, a espécie foi listada também para o estado do Pará, de acordo com a<br>compilação de Bernard *et* consolidou a nova lista de espécies ameaçadas do Brasil (MMA, 2014), a qual inclui os segui seguintes consolidou a nova lista de espécies ameaçadas do Brasil (MMA, 2014), a qual inclui os seguintes<br>táxons: Furipterus horrens, Natalus macrourus, Lonchophylla dekeyseri, Glyphonycteris behnii, Lonchorhina aurita, Xeronycteris vieirai e Eptesicus taddeii. Destaca-se que nenhum destes foi registrado, até o presente momento, nas áreas monitoradas de Teles Pires. Em relação a N. pusilla, no Brasil, também categorizou-se como DD, não sendo considerada ameaçada de extinção (MMA, 2014).

#### 5.5 Marcação e Recaptura

Durante todo monitoramento foram realizadas 197 recapturas de 176 indivíduos. A diferença entre estes valores se refere a animais que foram recapturados mais de uma vez.

entre estes valores se refere a animais que foram recapturados mais de uma vez.<br>Nas duas últimas campanhas ocorreram seis recapturas, sendo três na 16ª e três na 17ª. Quatro recapturas foram de indivíduos de Phyllostomus elongatus. As demais foram de uma Carollia perspicillata e uma de Hsunycteris thomasi, no entanto, a leitura da anilha do exemplar de C. perspicillata estava ilegível. Além disso, um indivíduo de P. elongatus foi registrado no M1P1 a cerca de 11 km do sítio original de marcação (M3P2), com o intervalo entre a marcação e recaptura de 292 dias. cerca de 11 km do sítio original de marcação (M3P2), com o intervalo entre a marcação e<br>recaptura de 292 dias.<br>Ressalta-se que o módulo 3 sofreu forte impacto das estruturas com realizado por terceiros, o

que pode ter forçado a saída de morcegos daquele local. Outro indivíduo de P. elongatus foi recapturado 1.278 dias após sua marcação (cerca de 3 anos e meio), com um deslocamento de<br>1 km (M5P5→M5P4\*).<br>A taxa total de recapturas (número de morcegos marcados/número de recuperações) está em 1 km (M5P5→M5P4\*).

A taxa total de recapturas (número de morcegos marcados/número de recuperações) está em 4%.

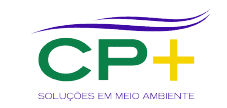

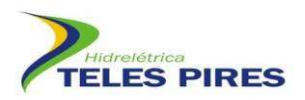

#### 5.6 Comparação com o diagnóstico do

| O Quadro 5 apresenta uma comparação entre as espécies registradas nesse estudo (P.21), as<br>espécies registradas durante o resgate de fauna (P.16) e os registros do EIA. A partir do mesmo<br>destaca-se que 82 espécies estão sendo consideradas como ocorrentes no monitoramento,<br>Desconsiderando as possíveis sinonímias e as espécies de identificações incertas, pelo menos<br>21 espécies registradas no monitoramento não foram listadas no EIA: Centronycteris<br>maximiliani, Cormura brevirostris, Dermanura bogotensis, Diclidurus sp., Lampronycteris<br>brachyotis, Lophostoma carrikeri, Molossus molossus, Myotis riparius, Neoplatymops<br>mattogrossensis, Nyctinomops aurispinosus, Nyctinomops sp., Peropteryx kappleri, Peropteryx<br>leucoptera, Peropteryx macrotis, Phyllostomus discolor, Saccopteryx leptura, Thyroptera<br>tricolor, Uroderma magnirostrum, Vampyriscus bidens, Vampyrodes caraccioli e Vampyrum |                                                                                                    |
|----------------------------------------------------------------------------------------------------|----------------------------------------------------------------------------------------------------|
|                                                                                                    |                                                                                                    |
| spectrum. Cabe ressaltar que o resgate de fauna (P.16) registrou dois táxons não registrados no                                                                                                    |                                                                                                    |
|                                                                                                    |                                                                                                    |
|                                                                                                    | P.21<br>74                                                                                                    |
|                                                                                                    |                                                                                                    |
|                                                                                                    | 5                                                                                                    |
|                                                                                                    | 10                                                                                                    |
|                                                                                                    | 56                                                                                                    |
|                                                                                                    | 602                                                                                                    |
|                                                                                                    | 174                                                                                                    |
|                                                                                                    | 585                                                                                                    |
|                                                                                                    |                                                                                                    |
|                                                                                                    |                                                                                                    |
|                                                                                                    | 22                                                                                                    |
|                                                                                                    | 59                                                                                                    |
|                                                                                                    |                                                                                                    |
|                                                                                                    | 1843                                                                                                    |
|                                                                                                    |                                                                                                    |
|                                                                                                    | $\mathbf{1}$<br>9                                                                                                    |
|                                                                                                    | 7                                                                                                    |
|                                                                                                    | 4                                                                                                    |
|                                                                                                    | $\overline{2}$                                                                                                    |
|                                                                                                    |                                                                                                    |
|                                                                                                    | 1                                                                                                    |
|                                                                                                    |                                                                                                    |
|                                                                                                    |                                                                                                    |
| <b>EIA</b><br>х<br>x<br>x<br>x<br>x<br>x<br>x<br>x<br>x<br>x<br>x<br>x<br>x<br>x<br>x<br>x                                                                                                    | monitoramento nem no EIA: Eptesicus sp. e Molossops rufus (Molossus rufus -provavelmente<br>houve um erro de grafia). O grande acréscimo de espécies à lista de Teles Pires era esperado,<br>devido ao fato do elevado esforço amostral realizado no monitoramento em relação ao EIA.<br>Quadro 5. Espécies registradas no EIA, no resgate de fauna (P.16) e no monitoramento de quirópteros (P.21) da<br>UHE Teles Pires. Os valores do P.21 referem-se ao número de capturas de cada espécie.<br>P.16<br>х<br>х<br>x |

Quadro 5. Espécies registradas no EIA, no resgate de fauna (P.16) e no monitoramento de quirópteros (P.21) da<br>UHE Teles Pires. Os valores do P.21 referem-se ao número de capturas de cada espécie. UHE Teles Pires. Os valores do P.21 referem-se ao número de capturas de cada espécie.

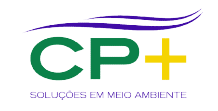

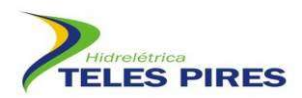

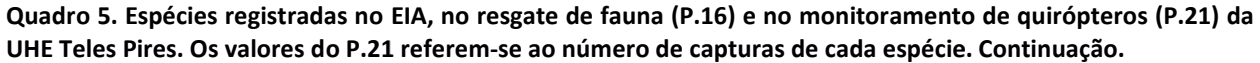

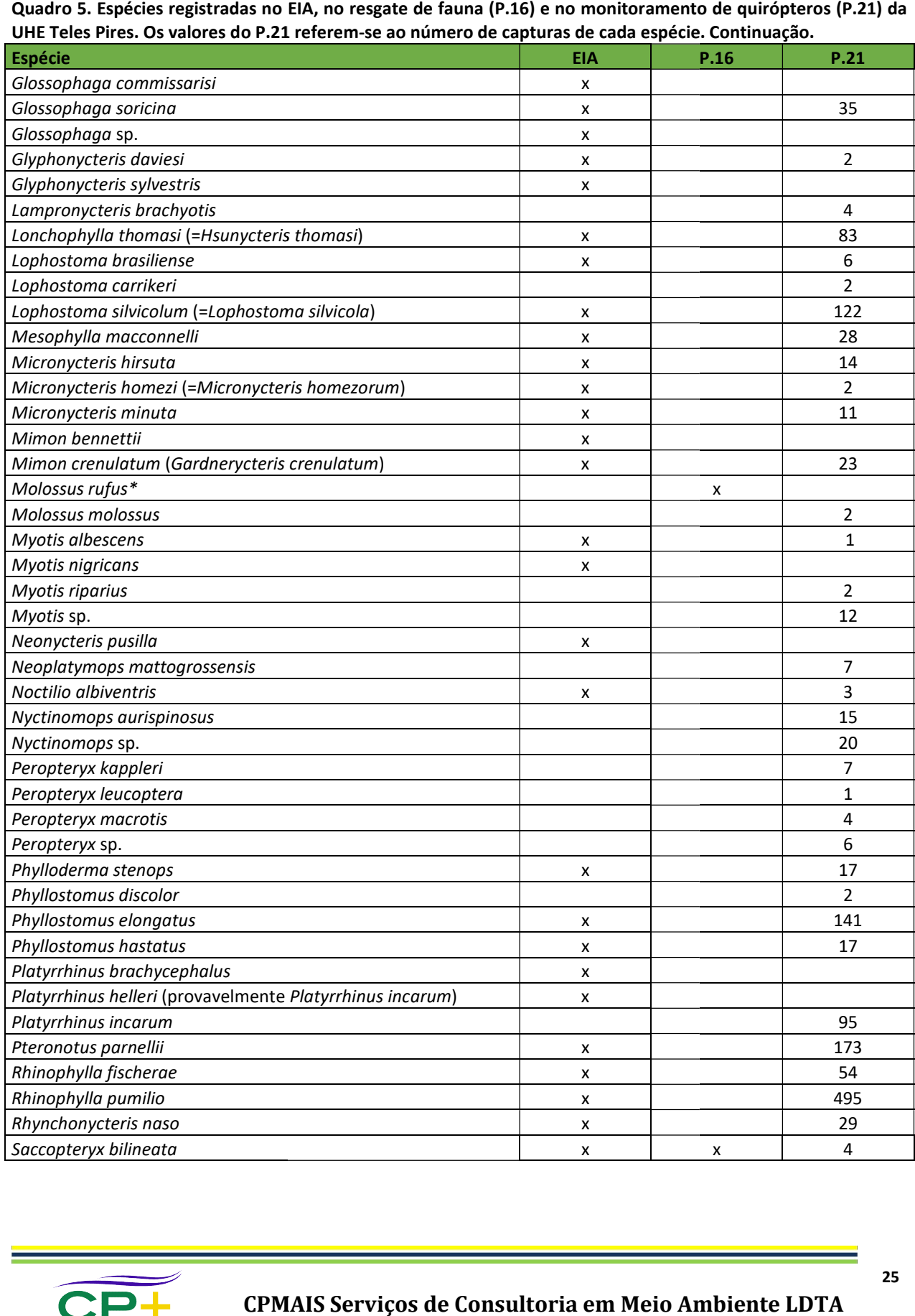

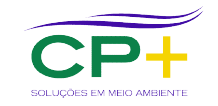

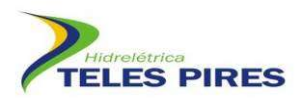

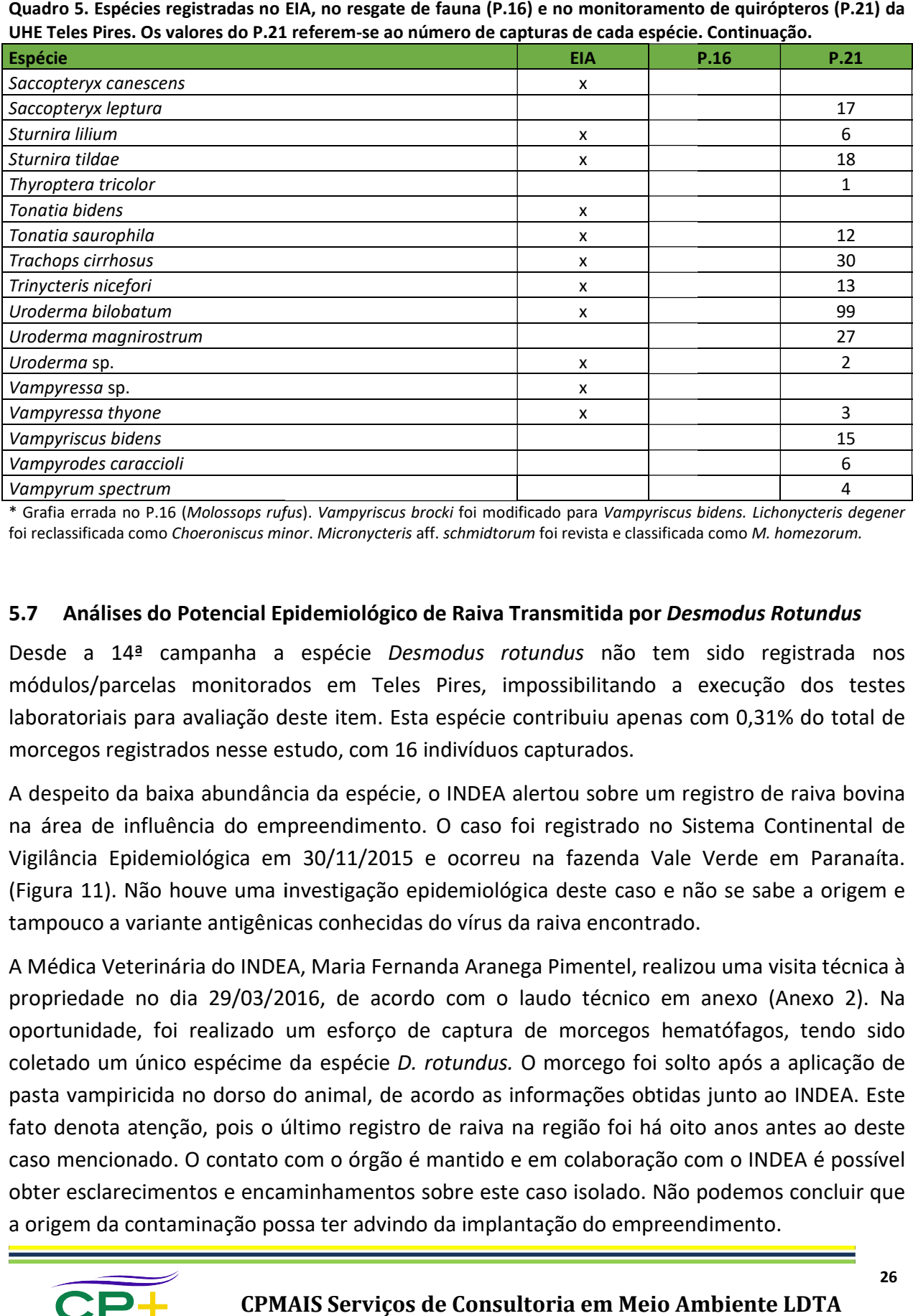

Quadro 5. Espécies registradas no EIA, no resgate de fauna (P.16) e no monitoramento de quirópteros (P.21) da UHE Teles Pires. Os valores do P.21 referem se

\* Grafia errada no P.16 (Molossops rufus). Vampyriscus brocki foi modificado para Vampyriscus bidens. Lichonycteris degener foi reclassificada como Choeroniscus minor. Micronycteris aff. schmidtorum foi revista e classificada como M. homezorum.

#### 5.7 Análises do Potencial Epidemiológico de Raiva Transmitida por Desmodus Rotundus

Desde a 14<sup>ª</sup> campanha a espécie Desmodus rotundus não tem sido registrada nos módulos/parcelas monitorados em Teles Pires, impossibilitando a execução dos testes laboratoriais para avaliação deste item. Esta espécie contribuiu apenas com 0,31% do total de morcegos registrados nesse estudo, com 16 indivíduos capturados.

A despeito da baixa abundância da espécie, o INDEA alertou sobre um registro de raiva b bovina na área de influência do empreendimento. O caso foi registrado no Sistema Continental de Vigilância Epidemiológica em 30/11/2015 e ocorreu na fazenda Vale Verde em Paranaíta Paranaíta. (Figura 11). Não houve uma investigação epidemiológica deste caso e não se sabe a origem e tampouco a variante antigênicas conhecidas do vírus da raiva encontrado.

A Médica Veterinária do INDEA, Maria Fernanda Aranega Pimentel, realizou uma visita técnica à propriedade no dia 29/03/2016, de acordo com o laudo técnico em anexo oportunidade, foi realizado um esforço de captura de morcegos hematófagos, tendo sido coletado um único espécime da espécie D. rotundus. O morcego foi solto após a aplicação de pasta vampiricida no dorso do animal, de acordo as informações obtidas junto ao INDEA. Este fato denota atenção, pois o último registro de raiva na região foi há oito anos antes ao deste<br>caso mencionado. O contato com o órgão é mantido e em colaboração com o INDEA é possível caso mencionado. O contato com o órgão é mantido e em colaboração com o INDEA é possível obter esclarecimentos e encaminhamentos sobre este caso isolado. Não podemos concluir que a origem da contaminação possa ter advindo da implantação do empreendimento. tampouco a variante antigênicas conhecidas do vírus da raiva encontrado.<br>A Médica Veterinária do INDEA, Maria Fernanda Aranega Pimentel, realizou uma visita técnica à<br>propriedade no dia 29/03/2016, de acordo com o laudo té (Anexo 2). Na

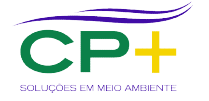

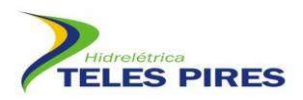

| Organização<br><b>Pan-Americana</b><br>da Saúde<br>Escritório Regional da<br>Organização Mundial da Saúde | PANAFTOSA<br>Centro Pan-Americano de Febre Aftosa                  |
|----------------------------------------------------------------------------------------------------|--------------------------------------------------------------------|
|                                                                                                    | <b>SivCont</b><br>Sistema Continental de Vigilância Epidemiológica |
|                                                                                                    |                                                                    |
| <b>Consultar Ocorrência Sanitária</b>                                                                     |                                                                    |
| País:<br><b>Brasil</b>                                                                                    |                                                                    |
| Unidade Informante: ULE Paranaíta                                                                         |                                                                    |
|                                                                                                    | Código de Identificação da Ocorrência: 51062990008                 |
| Localização da Ocorrência                                                                                 |                                                                    |
| Coordenadas:                                                                                              | Longitude: 056° 43' 39"                                            |
|                                                                                                    | Latitude:<br>09° 35' 59" Sul                                       |
| Unidade Maior                                                                                             | Mato Grosso                                                        |
| Unidade Menor:                                                                                            | Paranaíta                                                          |
| Informações Sobre a Ocorrência                                                                            |                                                                    |
| Sindrome:                                                                                                 | Nervosa                                                            |
| Origem da Ocorrência:                                                                                     | <b>Terceiros</b>                                                   |
| Data de Provável Início:                                                                                  | 28/10/2015                                                         |
| Data de Notificação:                                                                                      | 30/11/2015                                                         |
| Data de Visita do Veterinário:                                                                            | 30/11/2015                                                         |
| Espécie Principal Afetada:                                                                                | Bovina                                                             |
| Espécie(s) Secundária(s)<br>Afetada(s):                                                                   |                                                                    |
| Resultados de Laboratório e Diagnóstico                                                                   |                                                                    |
| Data de Envio da Coleta:                                                                                  | 30/11/2015                                                         |
| Resultados de Laboratório:                                                                                | Positivo a Raiva                                                   |
| Data do Resultado de Laboratório:                                                                         | 03/12/2015                                                         |
| Diagnóstico Final:                                                                                        | Raiva                                                              |
| Data do Diagnóstico Final:                                                                                | 03/12/2015                                                         |
| Investigação Epidemiológica:                                                                              | Não                                                                |

Figura 9. Notificação do caso de raiva bovina na Fazenda Vale Verde, Paranaíta.

#### 6 CONSIDERAÇÕES FINAIS

As metas do P21 têm sido integralmente cumpridas;

A curva de espécies não apresentou estabilidade, indicando que mais táxons poderão ser acrescidos à lista de Teles Pires Pires mediante a continuidade desses levantamentos levantamentos;

Neonycteris pusilla, uma das espécies alvo do programa, foi reclassificada pela IUCN e não se encontra ameaçada de extinção. Além disso, a mesma não foi registrada no monitoramento até o presente momento, ocorrendo apenas na região durante a execução dos levantamentos para o EIA. 9. Notificação do caso de raiva bovina na Fazenda Vale Verde, Paranaíta.<br>
OES FINAIS<br>
m sido integralmente cumpridas;<br>
es não apresentou estabilidade, indicando que mais táxons poder<br>
Teles Pires mediante a continuidade de

A incidência do morcego hematófago D. rotundus é baixa na região, ocorrendo apenas 0,31% de todos os registros feitos no local. Nesse caso, a análise da potencial transmissão de raiva a<br>partir dos mesmos é dificultada; partir dos mesmos é dificultada

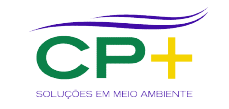

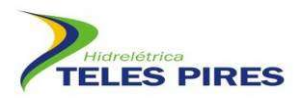

A partir de análises das análises estatísticas realizadas, não foram observadas diferenças<br>significativas na riqueza e abundância em relação à sazonalidade (estação seca x estação significativas na riqueza e abundância em relação à sazonalidade (estação seca x chuvosa).

Tanto a riqueza quanto a abundância de morcegos apresentam diferenças significativas entre as fases de pré e pós-enchimento;

Apesar de não ser possível concluir a origem da contaminação, o registro de raiva em bovino na área de influência do empreendimento denota atenção, já que o último registro de raiva na<br>região, segundo o INDEA, foi há 10 anos;<br>O novo fato da concentração de morcegos na ADA do empreendimento deve ser acompanhado região, segundo o INDEA, foi há 10 anos;

O novo fato da concentração de morcegos na ADA do empreendimento deve ser acompanhado nas campanhas futuras de forma a avaliar características da comunidade e possíveis relações das mesmas com as intervenções do empreendimento.

#### 7 REFERÊNCIAS BIBLIOGRÁFICAS BIBLIOGRÁFICAS

- ACHA, P.N. & MÁLAGA-ALBA, M. 1988. Economic losses due to Desmodus rotundus. In: GREENHALL, A.M. & SCHIMIDT, U. (Eds). Natural history of vampire bats. Boca Raton: CRC Press. p. 208-213.
- BREDT, A. & CAETANO-JUNIOR, R.J. 1996. Diagnóstico da situação da raiva na região do futuro EDT, A. & CAETANO-JUNIOR, R.J. 1996. Diagnóstico da situação da raiva na região do futuro<br>reservatório da UHE de Serra da Mesa – Goiás. Relatório Técnico. Instituto de Saúde do Distrito Federal e Instituto Geabrasil, DF.
- Distrito Federal e Instituto Geabrasil, DF.<br>BERNARD, E. TAVARES, V.C. & SAMPAIO, E. 2011. Compilação atualizada das espécies de morcegos (Chiroptera) para a Amazônia Brasileira. Biota Neotropica 11(1). Disponível em: http://www.biotaneotropica.org.br/v11n1/pt/abstract?article+bn00611012011 ISSN 1676-0603. andilises estatísticas realizadas, não foram observadas diferenças<br>
abundância em relação à sazonalidade (estação seca x estação<br>
boundância de morcegos apresentam diferenças significativas entre<br>
mento;<br>
concelur a origem
- COLWELL, R. K. 2013. EstimateS: Statitiscal estimation of species richness and shared species LWELL, R. K. 2013. EstimateS: Statitiscal estimation of species richness and<br>from samples. Version 9.1.0 Disponível em <http://purl.oclc.org/estimates>.
- from samples. Version 9.1.0 Disponível em <http://purl.oclc.org/estimates>.<br>FENTON M. B. & SIMMONS N. B., 2014: Bats. A World of Science and Mystery. University of Chicago Press, Chicago, 240 pp.<br>IUCN 2016. The IUCN Red Li Chicago Press, Chicago, 240 pp.
- IUCN 2016. The IUCN Red List of Threatened Species. Version 2016-3. <www.iucnredlist.org>. acesso em 03/01/2017.
- MS. 2008. Manual de Diagnostico Laboratorial da Raiva / Ministério da Saúde, Secretaria de<br>Vigilância em Saúde, Departamento de Vigilância Epidemiológica. Brasília: Editora do Vigilância em Saúde, Departamento de Vigilância Epidemiológica. – Brasília: Editora do Ministério da Saúde. 108 pp.
- MMA 2014. Lista das espécies brasileiras ameaçada de extinção. Portarias nº 444/2014. MA 2014. Lista das espécies brasileiras ameaçada de extinção. Portarias nº 444/20<br>http://www.icmbio.gov.br/portal/biodiversidade/fauna-brasileira/lista-de-especies.html. Acessado em 08/01/2015.
- NOGUEIRA, M.R.; LIMA, I.P. MORATELLI, R. TAVARES, V.C. GREGORIN, R. & PERACCHI, A.L. 2014.<br>Checklist of Brazilian bats, with comments on original records. Check List 10(4): 808–821. Checklist of Brazilian bats, with comments on original records. 808–821.

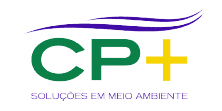

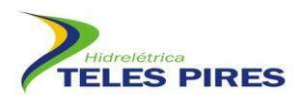

- RAMOS-PEREIRA M.J.; MARQUES, J.T.; SANTANA, J, SANTOS, C.D.; VALSECCHI, J.; QUEIROZ, H.L.; BEJA, P. & PALMERIM, J.M. 2009. 2009. Structuring of Amazonian bat assemblages: The roles of flooding patterns and floodwater nutrient load. Journal of Animal Ecology, .D.; VALSECCHI, J.; QUEIROZ, H.I<br>an bat assemblages: The roles<br>\nimal Ecology, 78: 1163−1171.
- SANBORN, C.C. 1949. Bats of the genus Micronycteris and its subgenera. Fieldiana Zool., 31: 215-233.
- STRAUBE, F.C. & BIANCONI, G.V. 2002. Sobre a grandeza e a unidade utilizada para estimar esforço de captura com utilização de redes-de-neblina. Chiroptera Neotropical, 8(1-2): 150-152. FREKIRA M.), MARQUES, J.I.; SANTARA), J.SANTOS, C.D.; VALSECCHI, J.; QUEIROZ, H.I.; J.C.<br>
P. & PALMERIM, J.M. 2009. Stucturing of Amaconian bat assemblages: The roles of<br>
N. C.C. 1949. Tast of the genus Micromyteris and it
- WHO. World http://www.who.int/entity/rabies/resources/en/3rd%20InternationalSymposiumon\_Rabies Organization. (1996) Disponível em Health

in Asia.pdf  $3<sup>rd</sup>$  International Symposium on Rabies in Asia. Acesso em 07/07/2013. in\_Asia.pdf 3<sup>rd</sup> International Symposium on Rabies in Asia. Acesso en<br>ZAR JH, 1996, Biostatistical analysis. 3rd. ed. Prentice Hall, New Jersey.

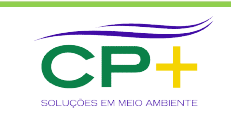

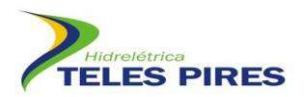

#### 8 ANEXOS

Anexo 1. Registro fotográfico dos morcegos capturados na 16ª e 17ª campanhas de monitoramento

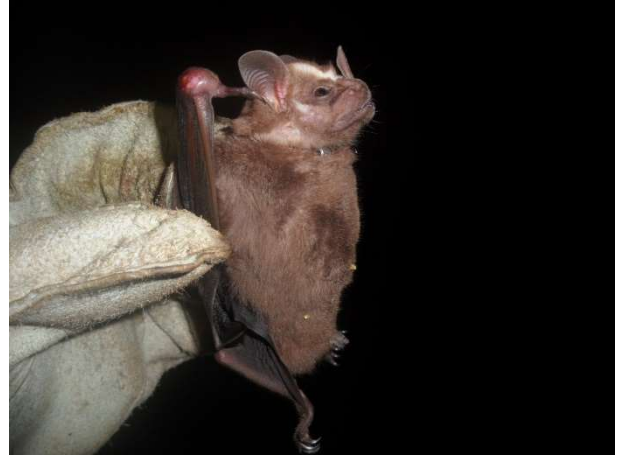

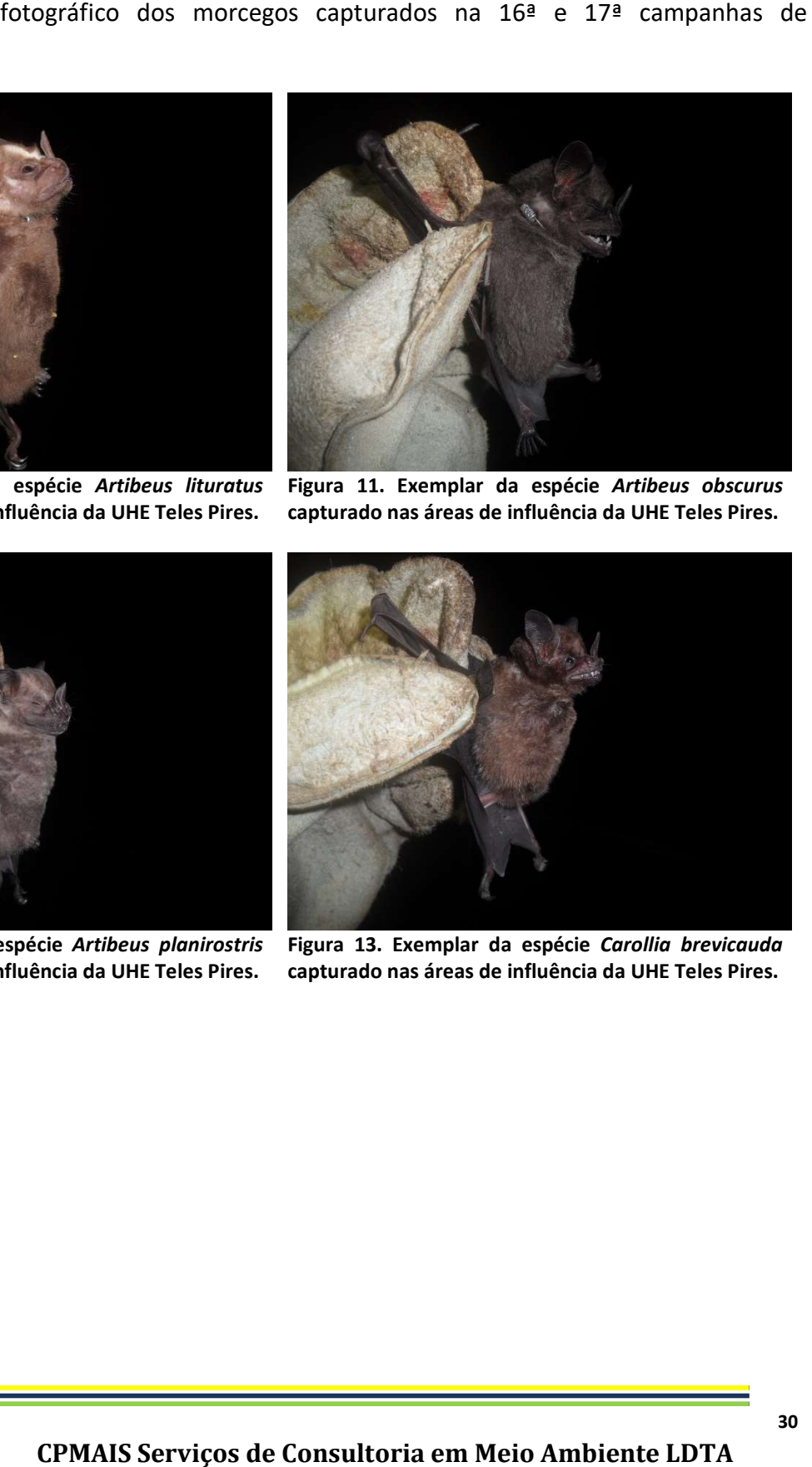

Figura 10. Exemplar da espécie Artibeus lituratus capturado nas áreas de influência da UHE Teles Pires.

espécie Artibeus lituratus Figura 11. Exemplar da espécie Artibeus obscurus<br>fluência da UHE Teles Pires. capturado nas áreas de influência da UHE Teles Pires. Figura 11. Exemplar da espécie Artibeus obscurus

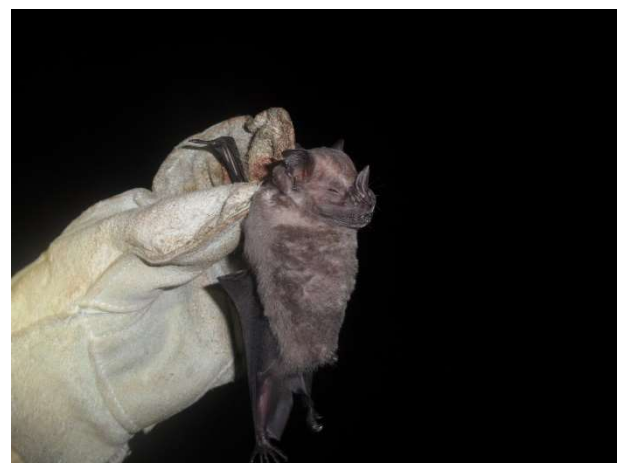

Figura 12 Exemplar da espécie *Artibeus planirostris* Figura 13. Exemplar da espécie<br>capturado nas áreas de influência da UHE Teles Pires. capturado nas áreas de influência capturado nas áreas de influência da UHE Teles Pires.

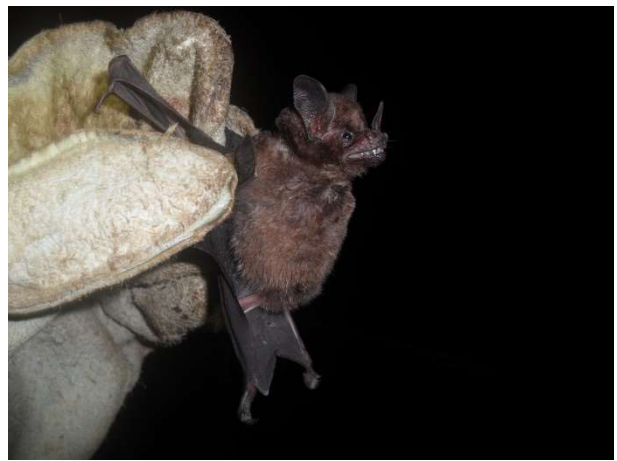

capturado nas áreas de influência da UHE Teles Pires. Figura 13. Exemplar da espécie Carollia brevicauda

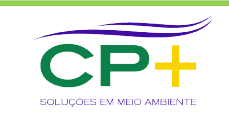

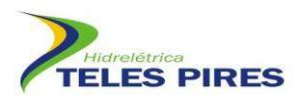

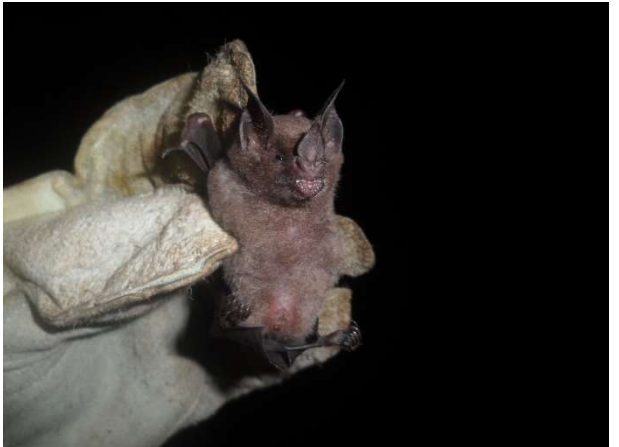

Figura 14. Exemplar da espécie Carollia perspicillata capturado nas áreas de influência da UHE Teles Pires.

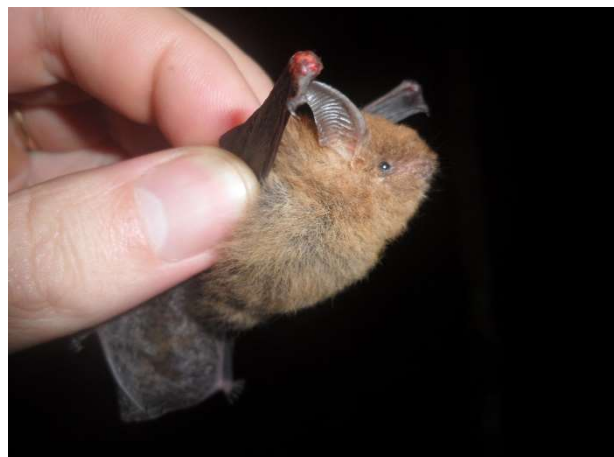

maximiliani capturado nas áreas de influência da UHE Teles Pires. Figura 15. Exemplar da espécie Centronycteris

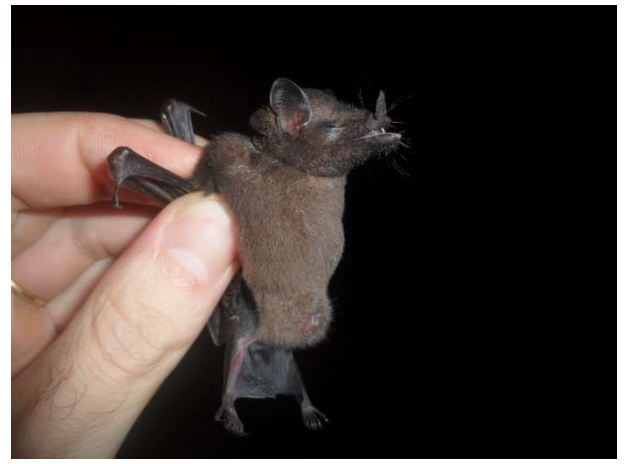

Figura 16. Exemplar da espécie Choeroniscus minor capturado nas áreas de influência da UHE Teles Pires.

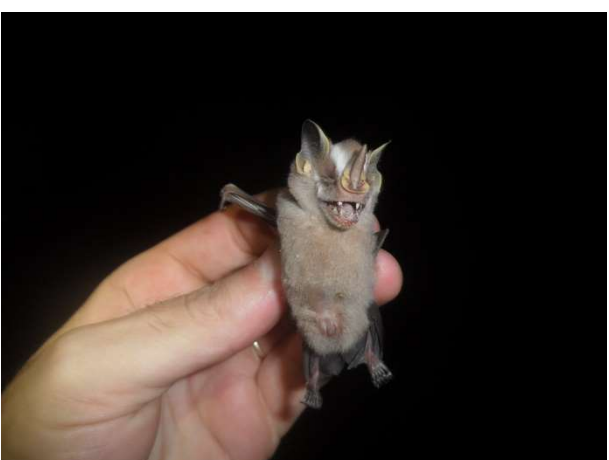

Figura 17. Exemplar da espécie Dermanura gnoma capturado nas áreas de influência da UHE Teles Pires.

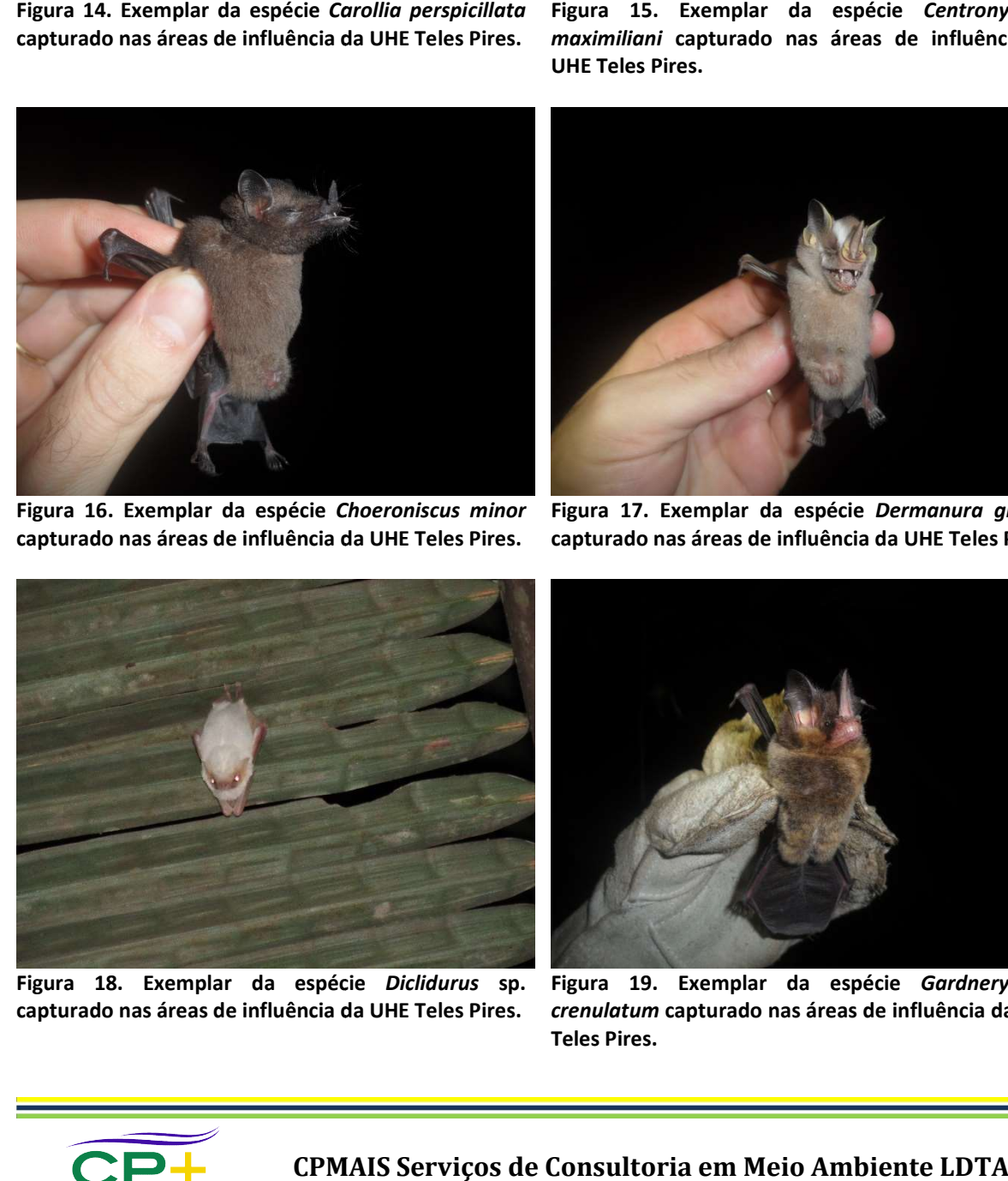

Figura 18. Exemplar da espécie Diclidurus sp. capturado nas áreas de influência da UHE Teles Pires.

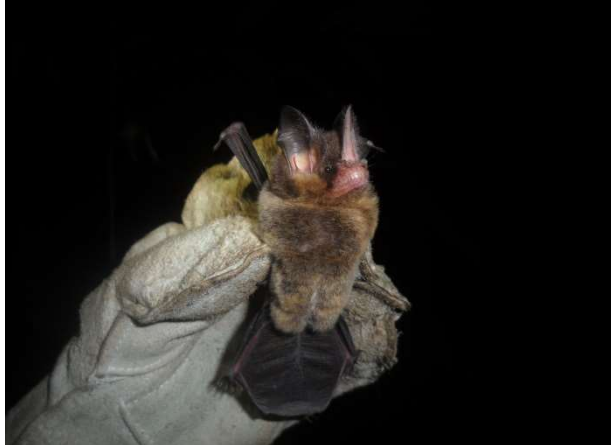

Figura 19. Exemplar da espécie Gardnerycteris crenulatum capturado nas áreas de influência da UHE Teles Pires.

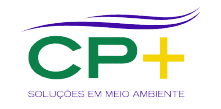

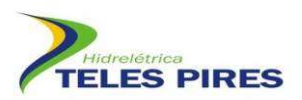

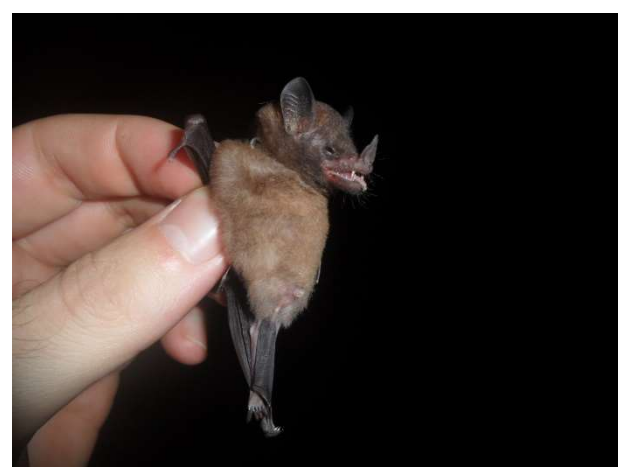

Figura 20. Exemplar da espécie Hsunycteris thomasi capturado nas áreas de influência da UHE Teles Pires.

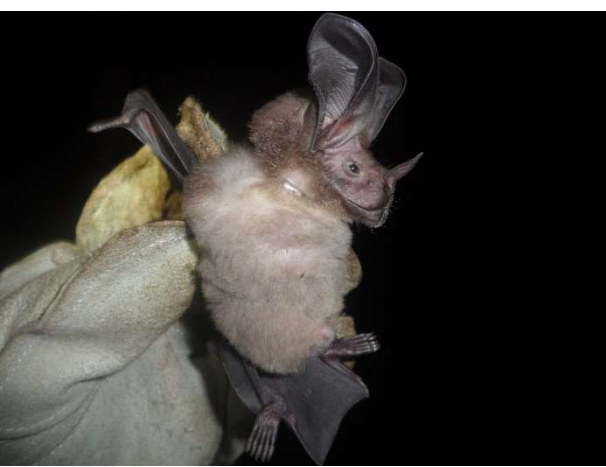

capturado nas áreas de influência da UHE Teles Pires. Figura 21. Exemplar da espécie Lophostoma silvicola

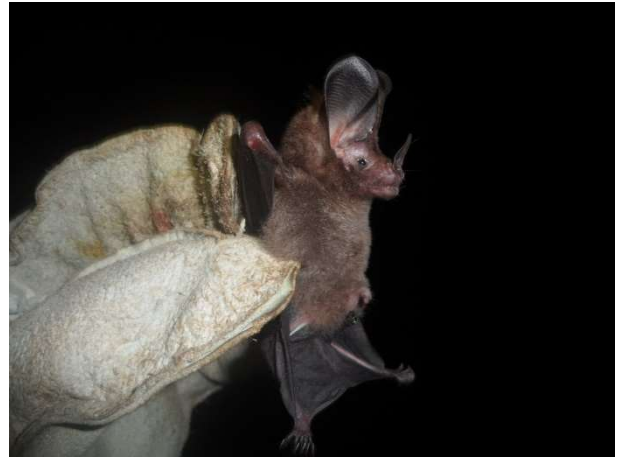

Figura 22. Exemplar da espécie Micronycteris hirsuta capturado nas áreas de influência da UHE Teles Pires.

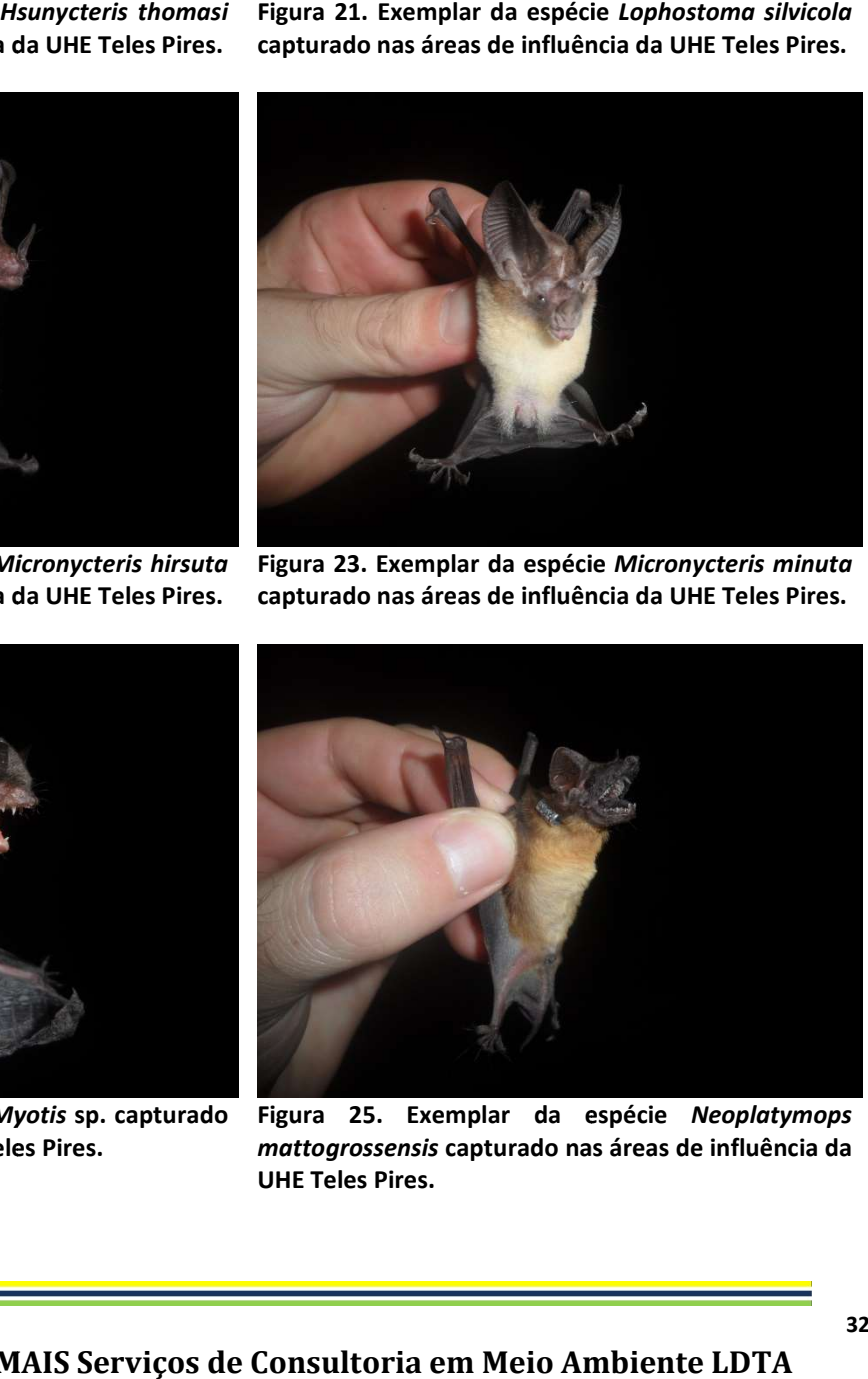

Figura 23. Exemplar da espécie Micronycteris minuta capturado nas áreas de influência da UHE Teles Pires.

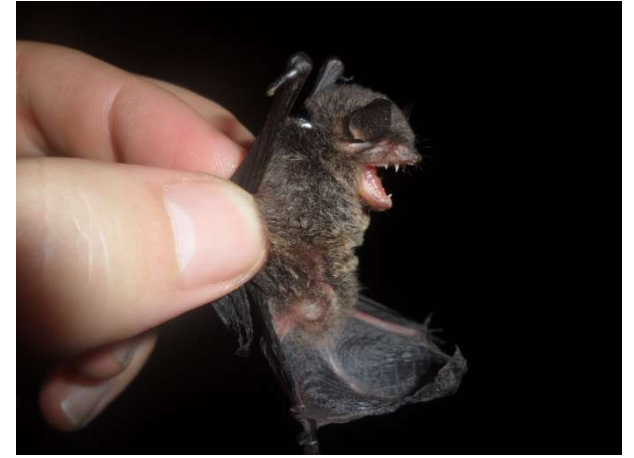

Figura 24. Exemplar da espécie *Myotis* sp. capturado Figura 25. Exemplar da espécie<br>nas áreas de influência da UHE Teles Pires. *mattogrossensis* capturado nas áreas nas áreas de influência da UHE Teles Pires.

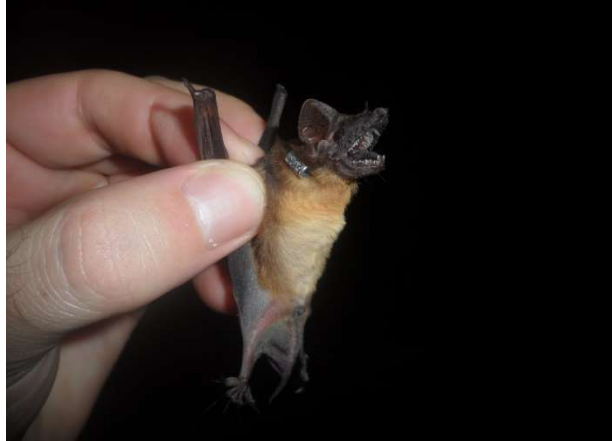

mattogrossensis capturado nas áreas de influência da UHE Teles Pires. Figura 25. Exemplar da espécie Neoplatymops

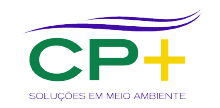

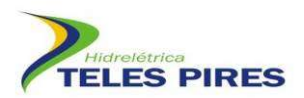

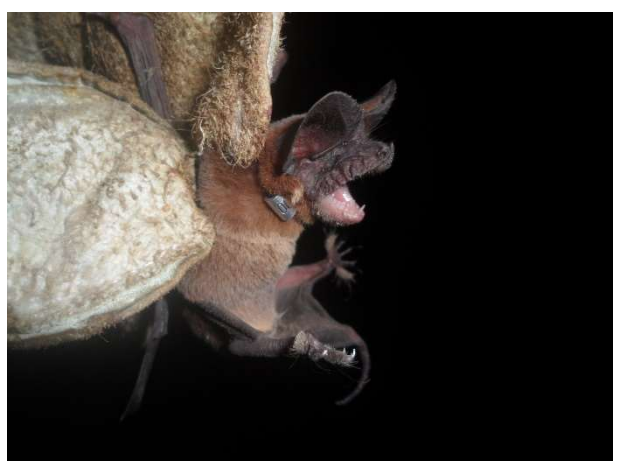

Figura 26. Exemplar da espécie Nyctinomops sp. capturado nas áreas de influência da UHE Teles Pires.

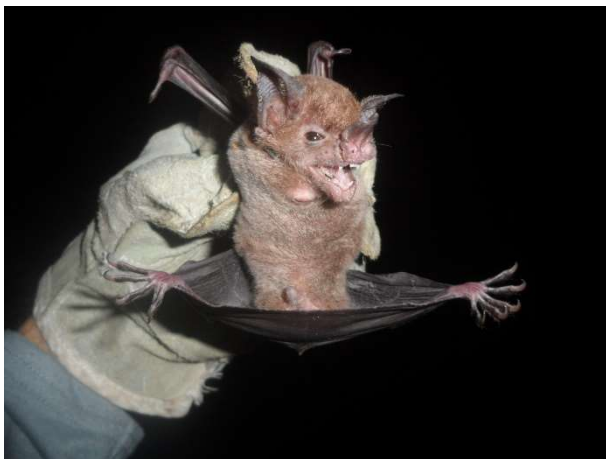

Figura 27. Exemplar da espécie Phylloderma stenops capturado nas áreas de influência da UHE Teles Pires.

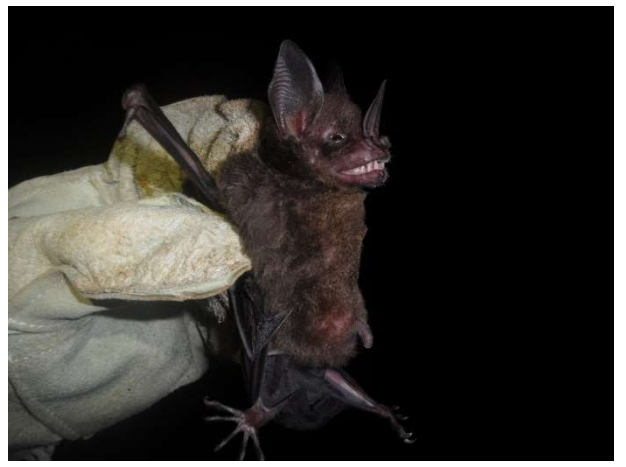

Figura 28. Exemplar da espécie Phyllostomus Figura 28. Exemplar da espécie *Phyllostomus* Figura 29. Exemplar da espécie<br>*elongatus* capturado nas áreas de influência da UHE capturado nas áreas de influênci Teles Pires.

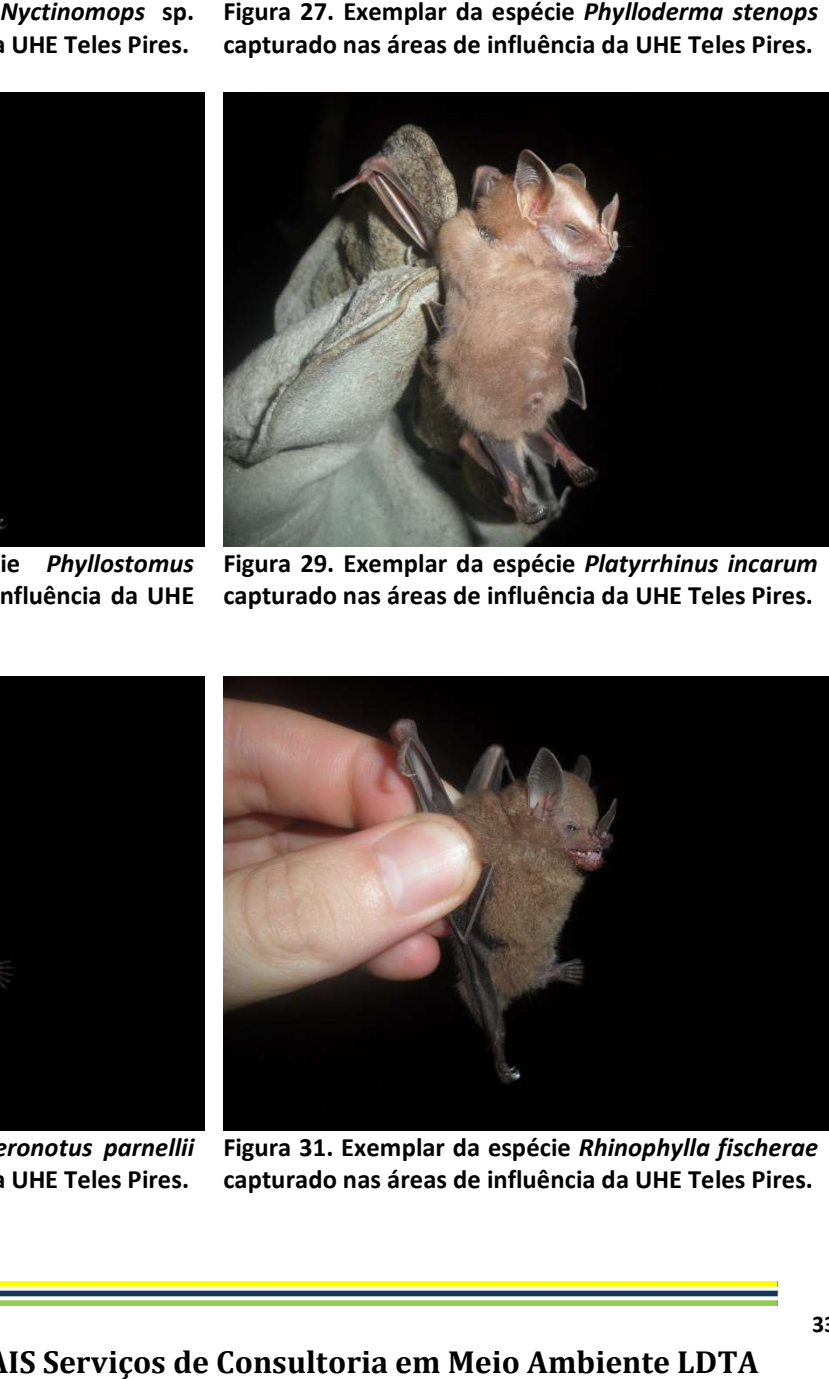

capturado nas áreas de influência da UHE T Teles Pires. Figura 29. Exemplar da espécie Platyrrhinus incarum

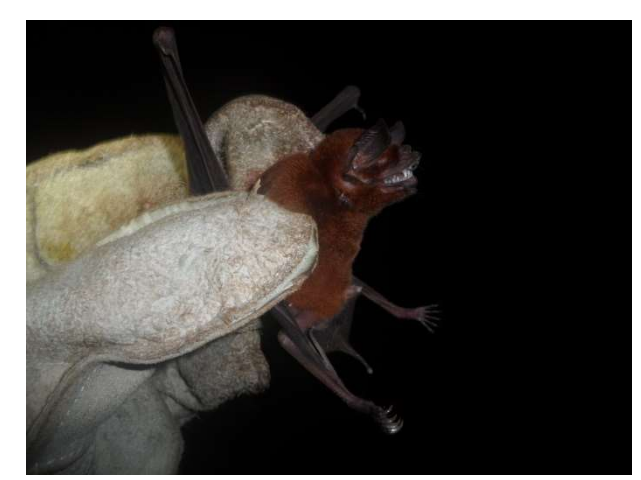

Figura 30. Exemplar da espécie Pteronotus parnellii capturado nas áreas de influência da UHE Teles Pires.

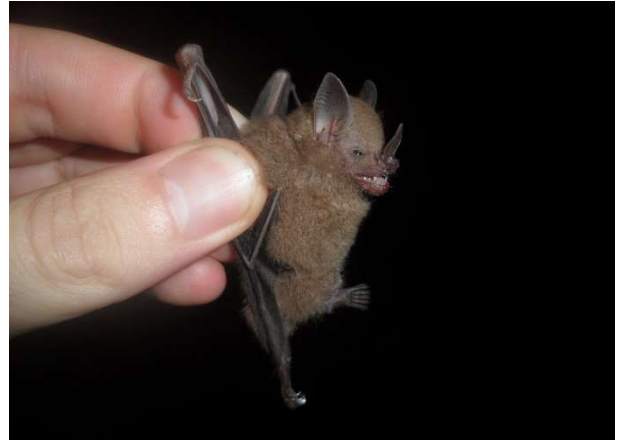

Figura 31. Exemplar da espécie Rhinophylla fischerae capturado nas áreas de influência da UHE Teles Pires.

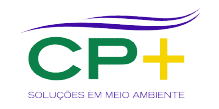

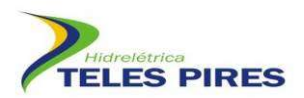

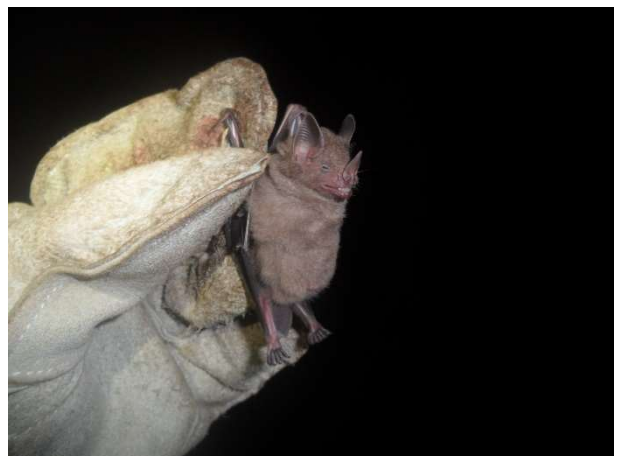

Figura 32. Exemplar da espécie Rhinophylla pumilio capturado nas áreas de influência da UHE Teles Pires.

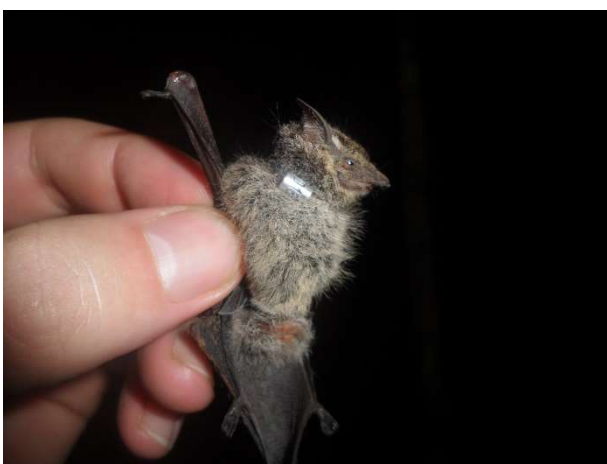

capturado nas áreas de influência da UHE Teles Pires. Figura 33. Exemplar da espécie Rhynchonycteris naso

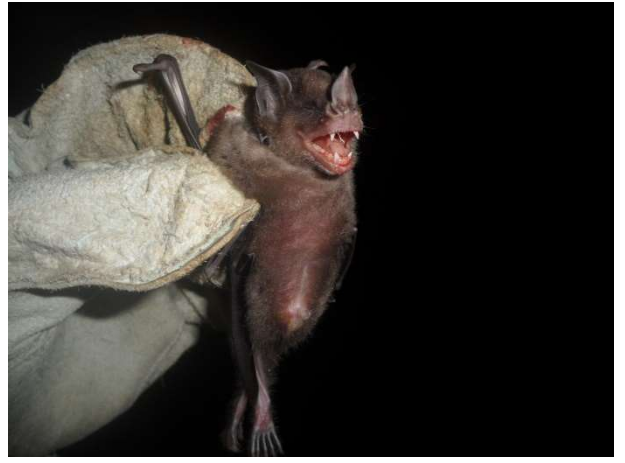

Figura 34. Exemplar da espécie Sturnira tildae capturado nas áreas de influência da UHE Teles Pires.

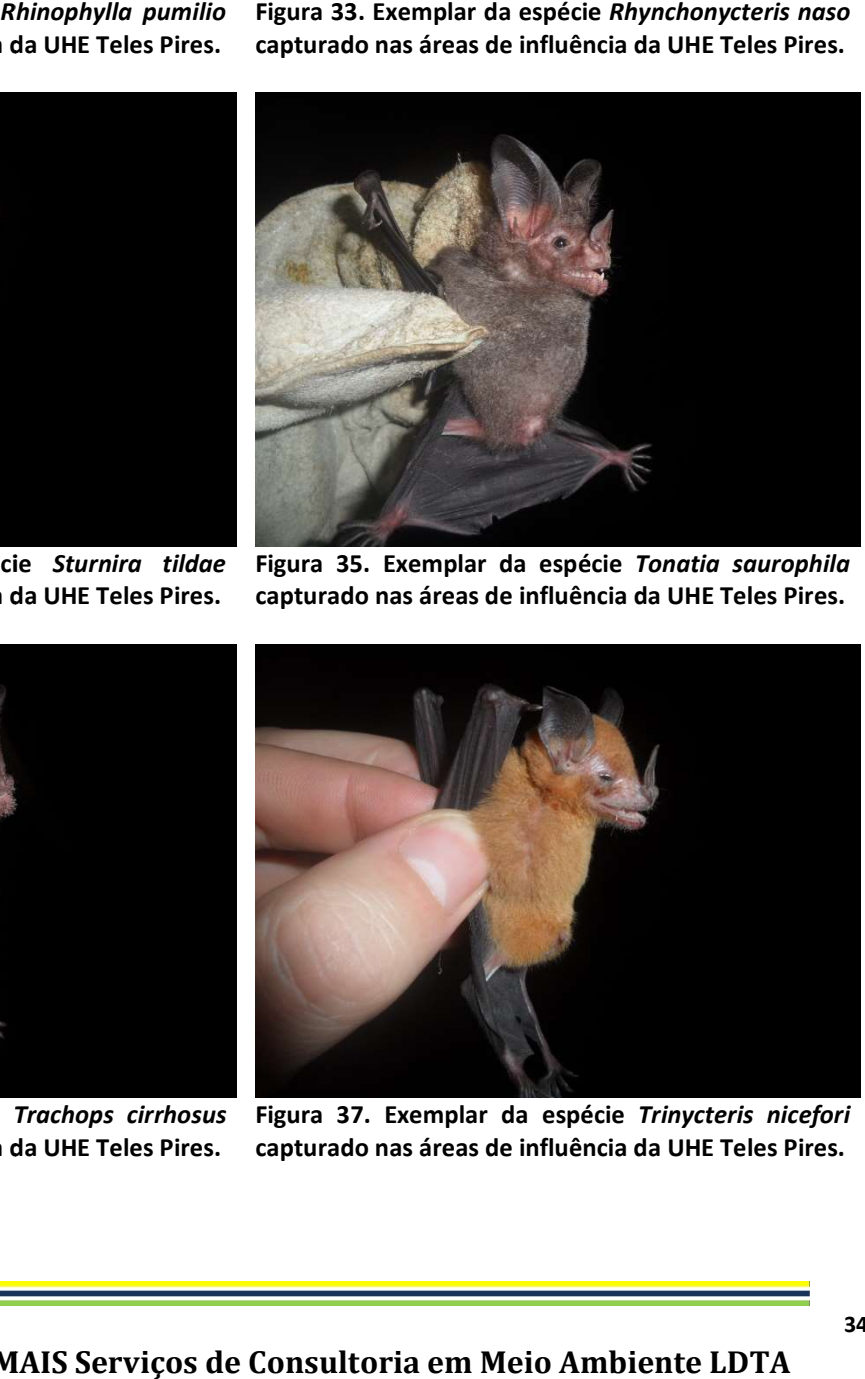

Figura 35. Exemplar da espécie Tonatia saurophila capturado nas áreas de influência da UHE Teles Pires.

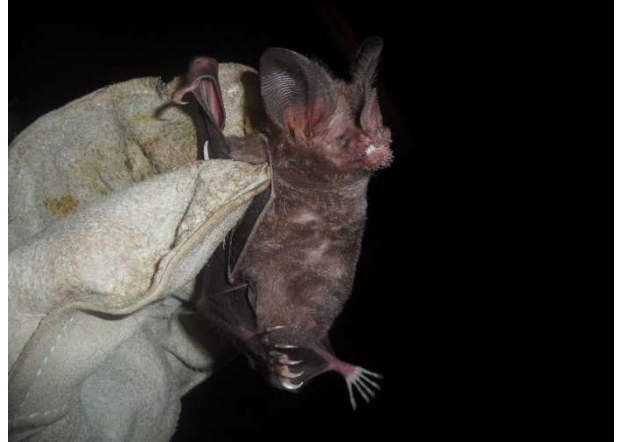

Figura 36. Exemplar da espécie Trachops cirrhosus capturado nas áreas de influência da UHE Teles Pires.

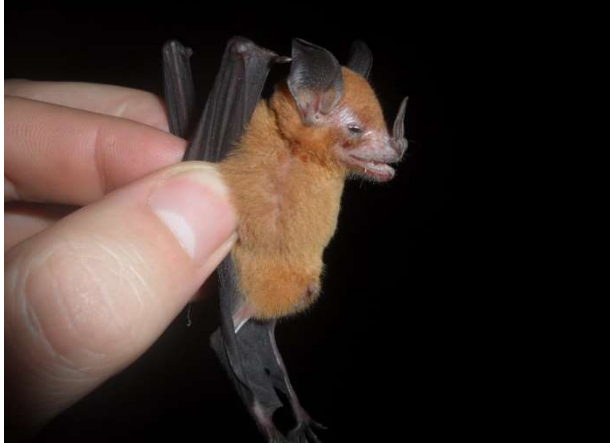

Figura 37. Exemplar da espécie Trinycteris nicefori capturado nas áreas de influência da UHE Teles Pires.

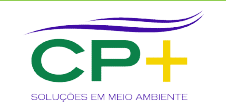

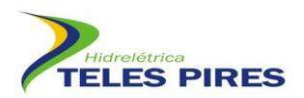

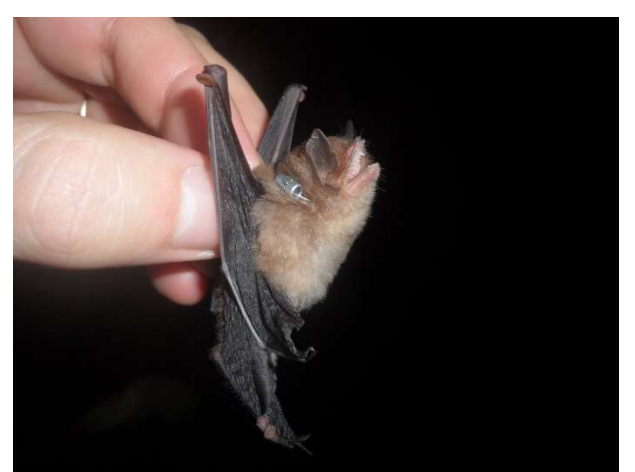

Figura 38. Exemplar da espécie Thyroptera tricolor capturado nas áreas de influência da UHE Teles Pires.

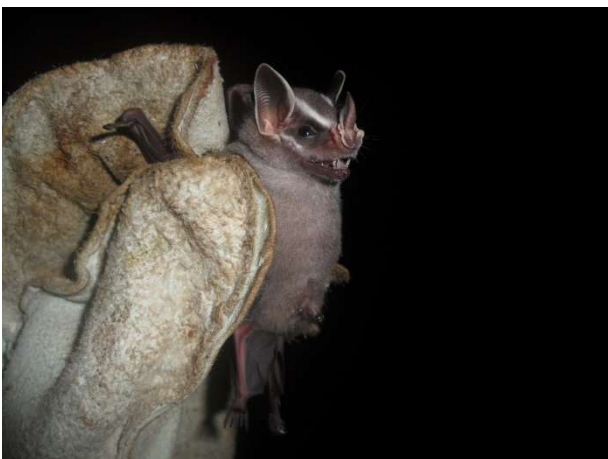

capturado nas áreas de influência da UHE Teles Pires. Figura 39. Exemplar da espécie Uroderma bilobatum

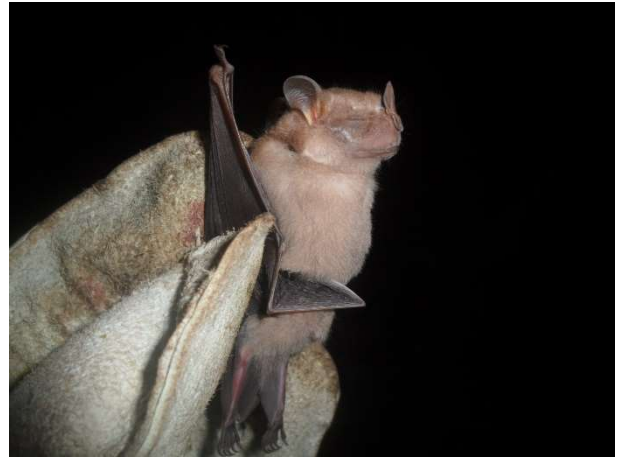

Figura 40. Exemplar da espécie Uroderma magnirostrum capturado nas áreas de influência da UHE Teles Pires.

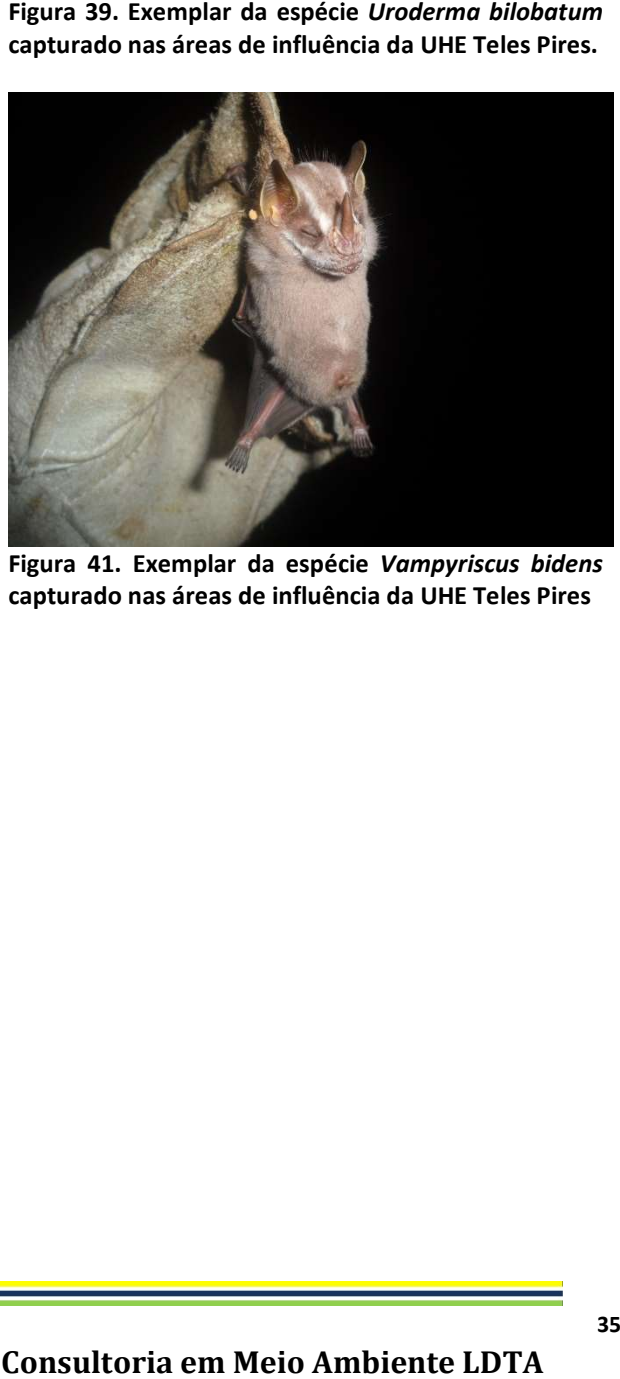

Figura 41. Exemplar da espécie Vampyriscus bidens capturado nas áreas de influência da UHE Teles Pires

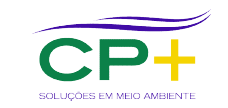

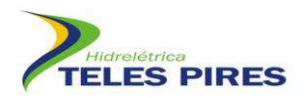

Anexo 2. Declaração de tombamento dos morcegos capturados na 16<sup>ª</sup> e 17<sup>ª</sup> campanhas depositados no LABIA/UFG

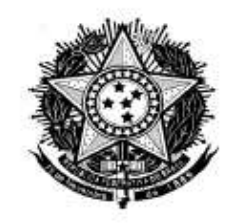

Regional Jatai

#### DECLARAÇÃO

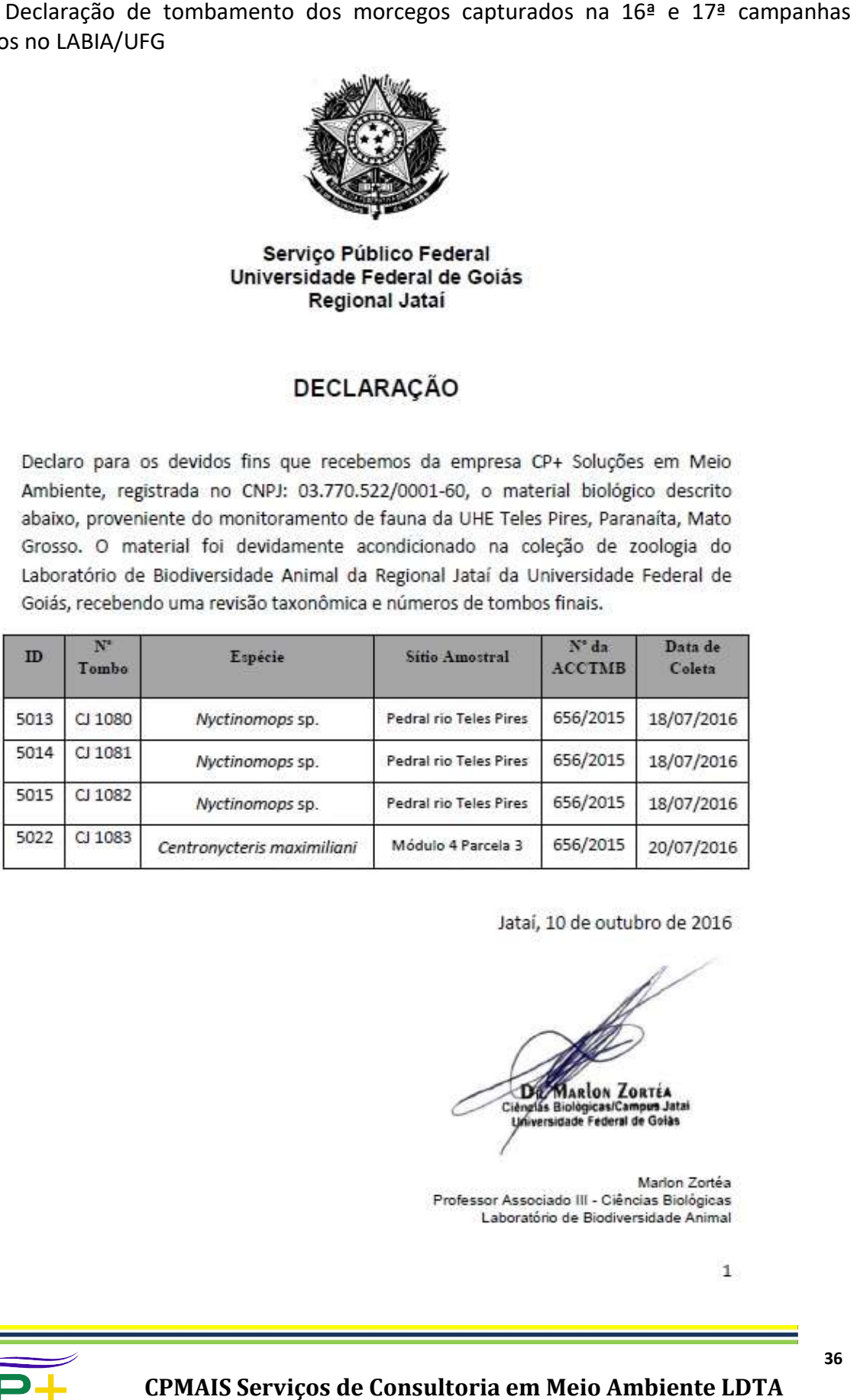

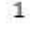

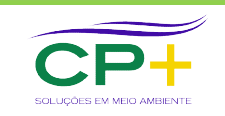

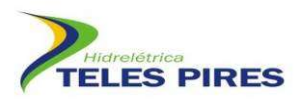

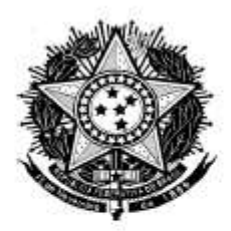

Serviço Público Federal Universidade Federal de Goiás Regional Jataí

#### DECLARAÇÃO

Declaro para os devidos fins que recebemos da empresa CP+ Soluções em Meio Ambiente, registrada no CNPJ: 03.770.522/0001-60, o material biológico descrito abaixo, proveniente do monitoramento de fauna da UHE Teles Pires, Paranaíta, Mato Grosso. O material foi devidamente acondicionado na coleção de zoologia do Laboratório de Biodiversidade Animal da Regional Jataí da Universidade Federal de Goiás, recebendo uma revisão taxonômica e números de tombos finais.

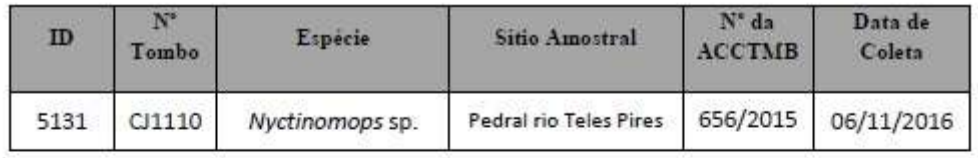

Jataí, 02 de janeiro de 2017

**MARION ZORTEA** 116 Ciénglas Biológicas/Campus Jat stat.

Marlon Zortéa Professor Associado III - Ciências Biológicas Laboratório de Biodiversidade Animal

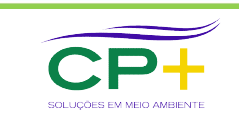

 $\overline{1}$ 

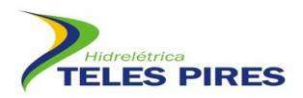

Anexo 3. Dados de recaptura com os deslocamentos efetuados e intervalo entre captura e recaptura dos morcegos registrados nas 16 e 17ª campanhas de monitoramento dos quirópteros da UHE Teles Pires.

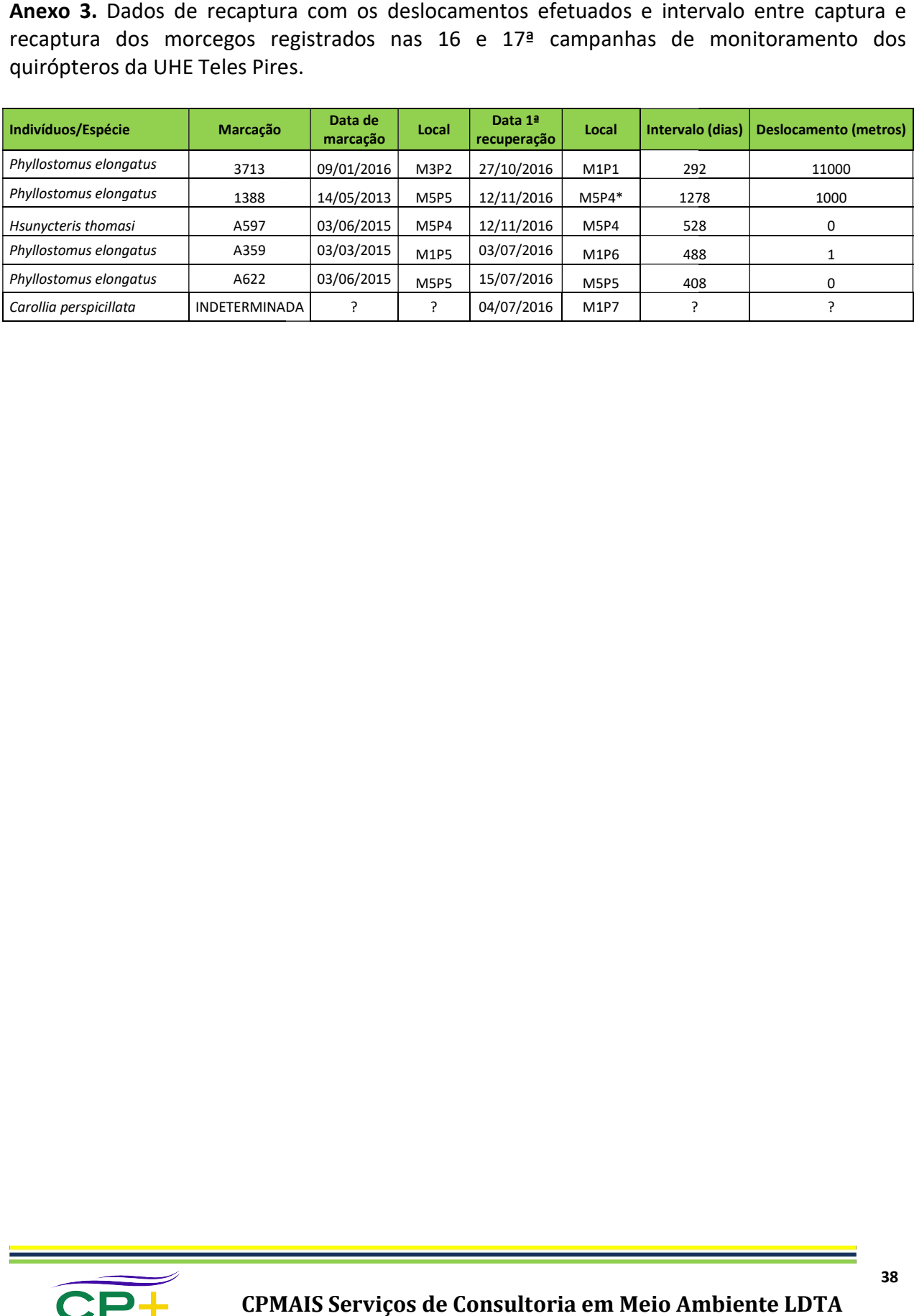

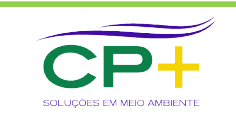